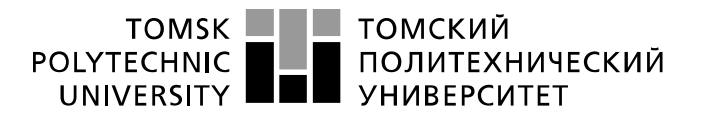

Министерство науки и высшего образования Российской Федерации федеральное государственное автономное образовательное учреждение высшего образования «Национальный исследовательский Томский политехнический университет» (ТПУ)

Школа: Инженерная школа информационных технологий и робототехники Направление подготовки: 15.03.04 «Автоматизация технологических процессов и производств»

Отделение школы (НОЦ): Отделение автоматизации и робототехники

## **БАКАЛАВРСКАЯ РАБОТА**

**Тема работы**

**Имитационные модели для исследования динамики системы управления сепаратором**

УДК 004.896:519.876:621.928

Студент

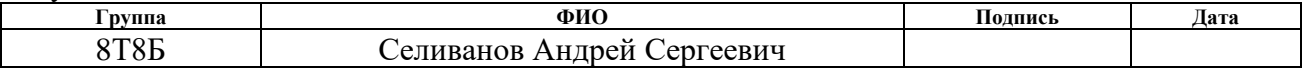

Руководитель ВКР

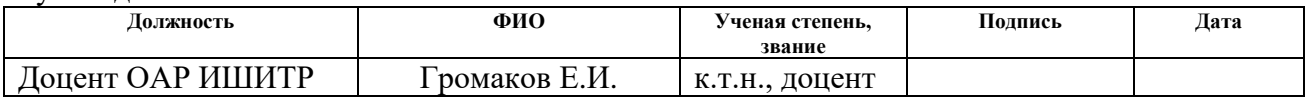

#### **КОНСУЛЬТАНТЫ ПО РАЗДЕЛАМ:**

По разделу «Финансовый менеджмент, ресурсоэффективность и ресурсосбережение»

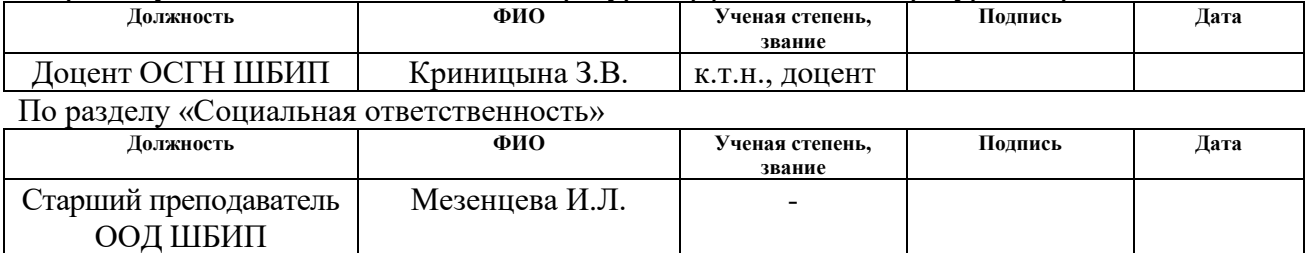

#### **ДОПУСТИТЬ К ЗАЩИТЕ:**

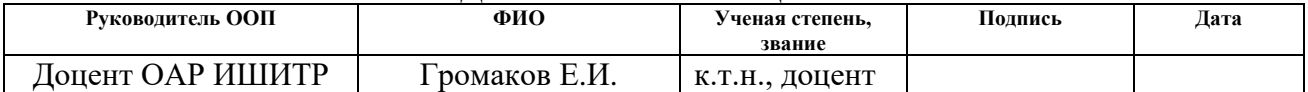

# Планируемые результаты обучения

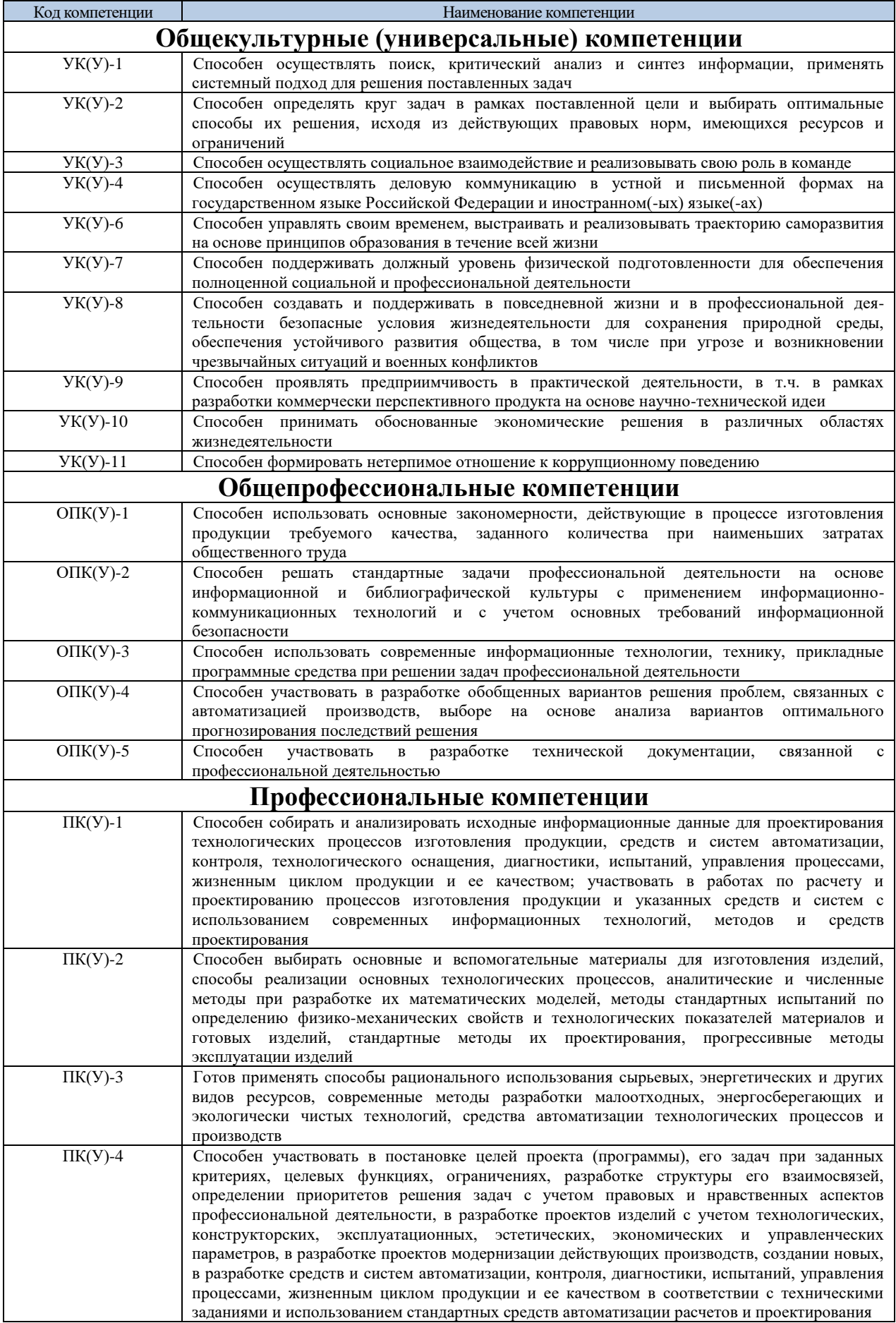

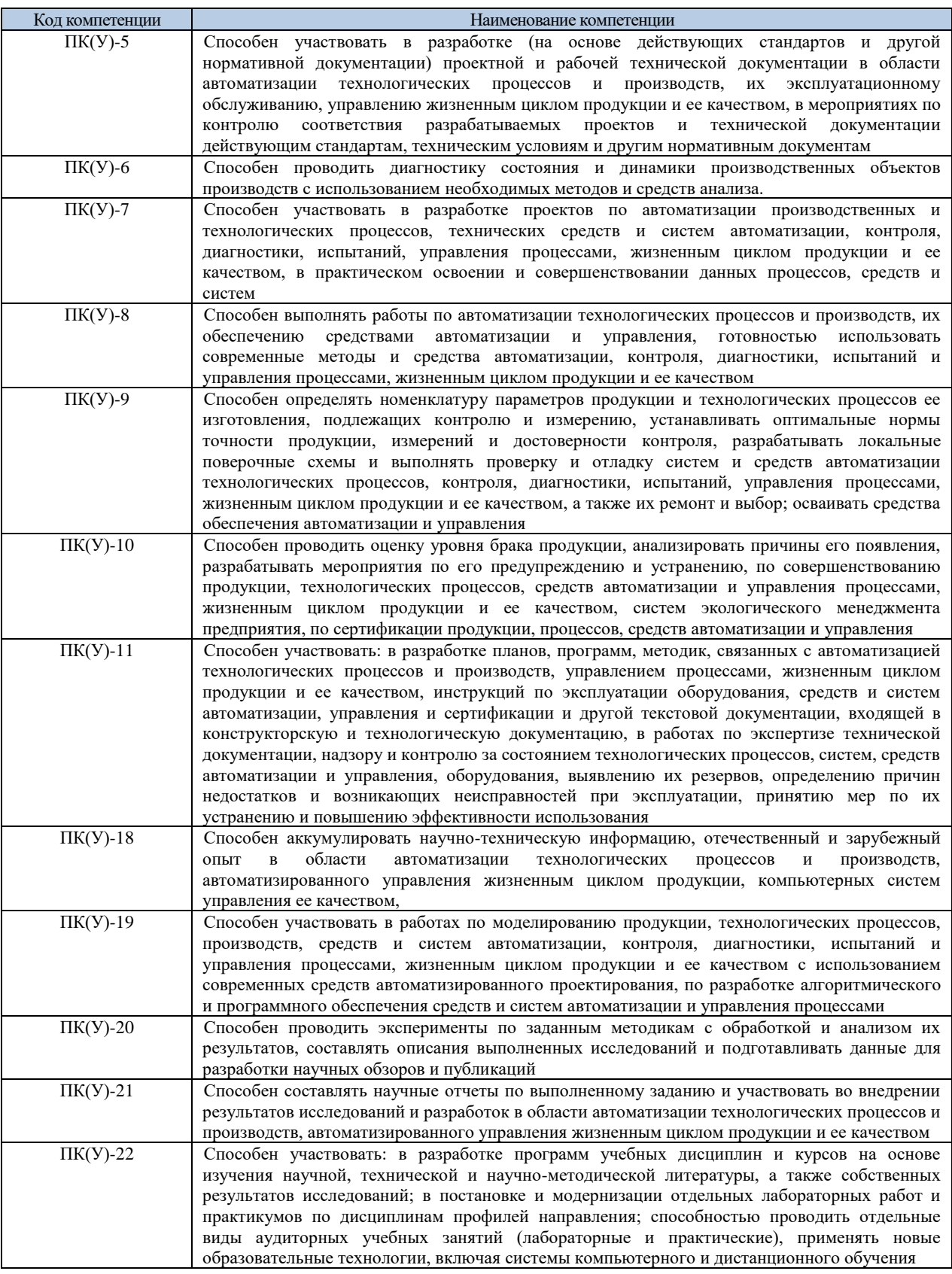

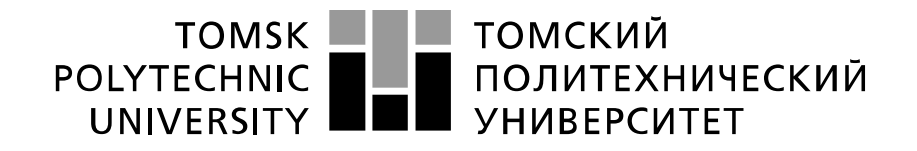

#### Министерство науки и высшего образования Российской Федерации федеральное государственное автономное образовательное учреждение высшего образования «Национальный исследовательский Томский политехнический университет» (ТПУ)

Школа: Инженерная школа информационных технологий и робототехники Направление подготовки: 15.03.04 Автоматизация технологических процессов и производств

Отделение школы (НОЦ): Отделение автоматизации и робототехники

#### УТВЕРЖДАЮ: Руководитель ООП

\_\_\_\_\_ \_\_\_\_\_\_\_ \_\_\_\_\_\_\_\_\_\_\_\_ (Подпись) (Дата) (Ф.И.О.)

#### **ЗАДАНИЕ**

#### **на выполнение выпускной квалификационной работы**

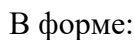

#### Бакалаврской работы

(бакалаврской работы, дипломного проекта/работы, магистерской диссертации)

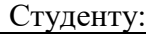

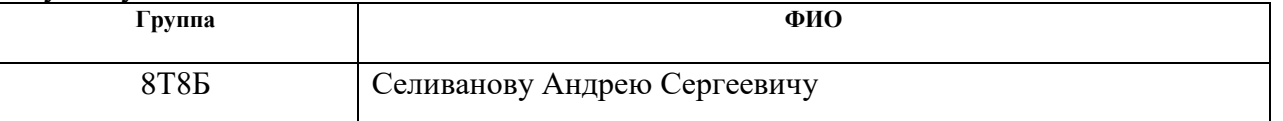

Тема работы:

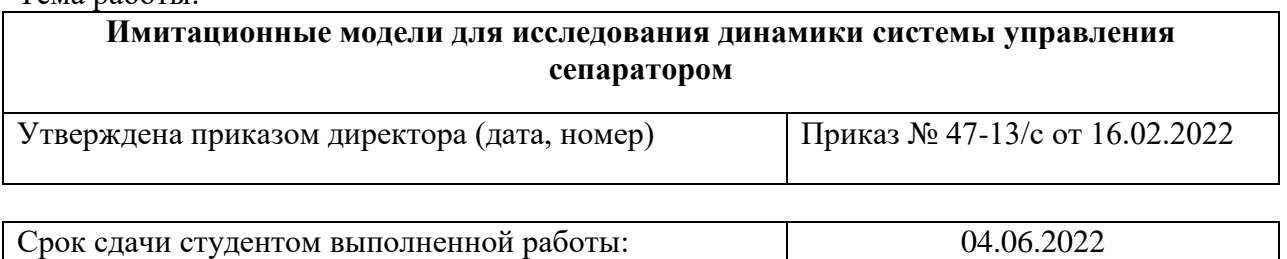

## **ТЕХНИЧЕСКОЕ ЗАДАНИЕ:**

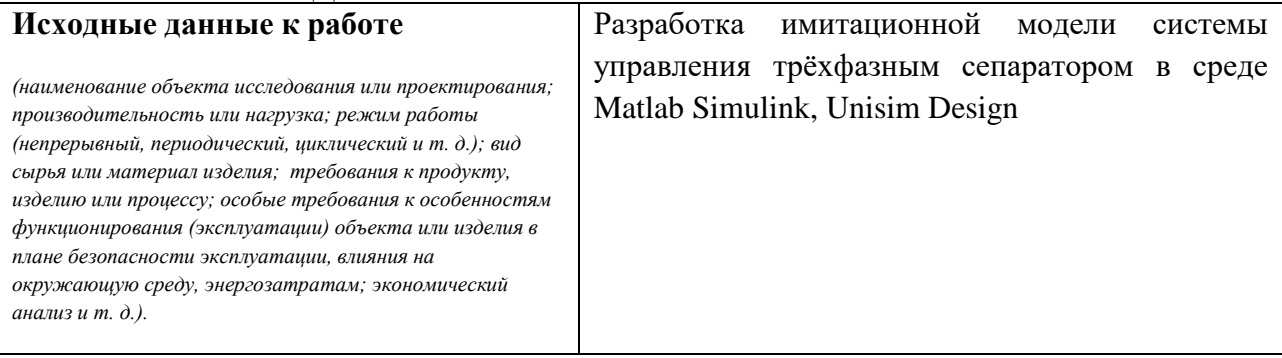

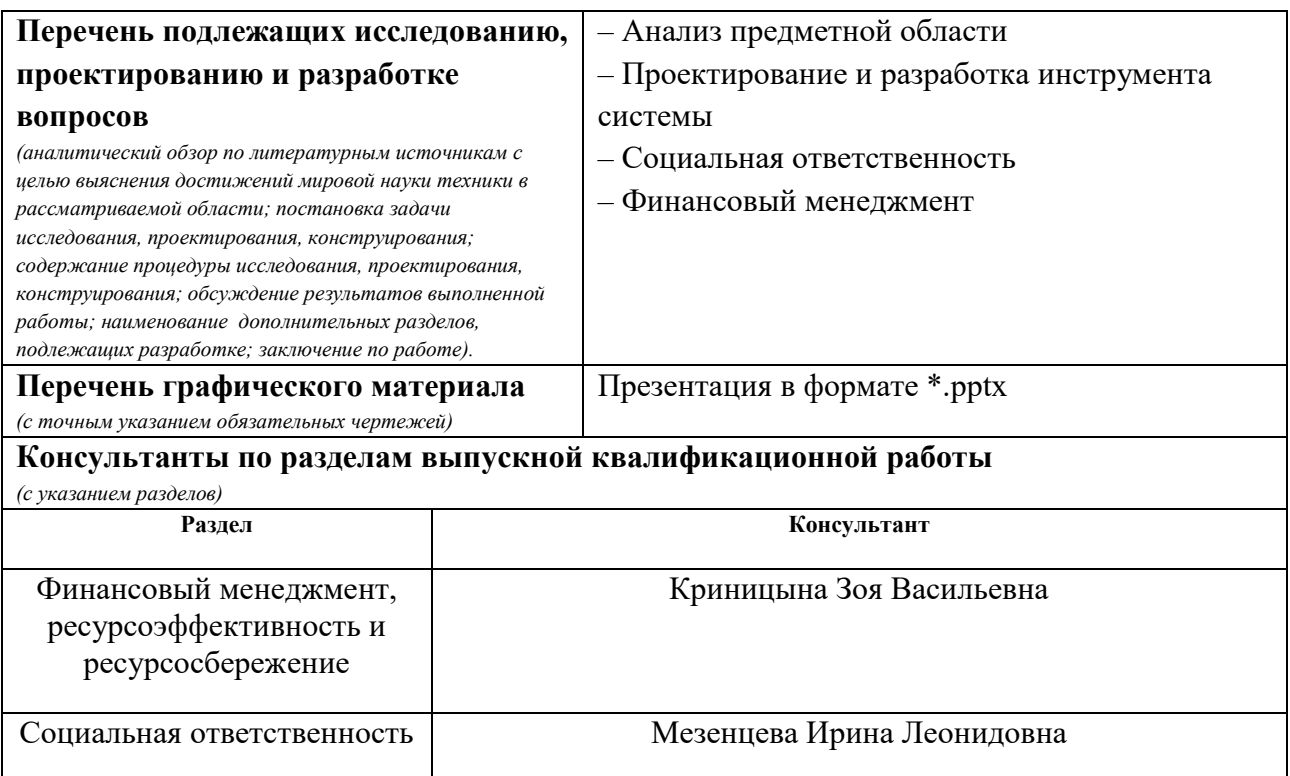

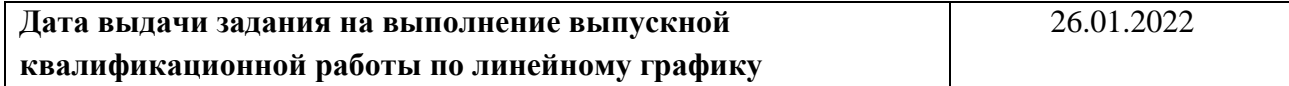

#### **Задание выдал руководитель:**

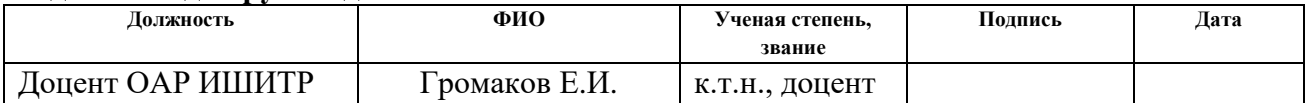

## **Задание принял к исполнению студент:**

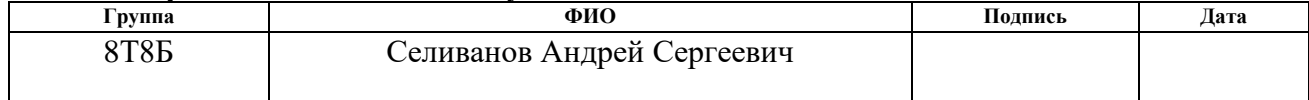

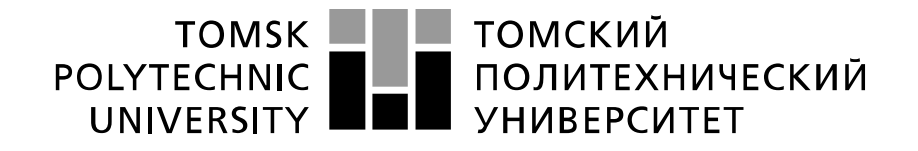

Министерство науки и высшего образования Российской Федерации федеральное государственное автономное образовательное учреждение высшего образования «Национальный исследовательский Томский политехнический университет» (ТПУ)

Школа: Инженерная школа информационных технологий и робототехники Направление подготовки: 15.03.04 Автоматизация технологических процессов и производств

Уровень образования бакалавриат

Отделение школы (НОЦ): Отделение автоматизации и робототехники Период выполнения весенний семестр 2021/2022 учебного года

Форма представления работы:

Бакалаврская работа

(бакалаврская работа, дипломный проект/работа, магистерская диссертация)

## **КАЛЕНДАРНЫЙ РЕЙТИНГ-ПЛАН**

#### **выполнения выпускной квалификационной работы**

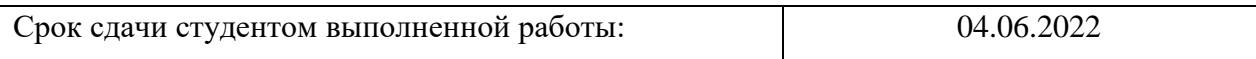

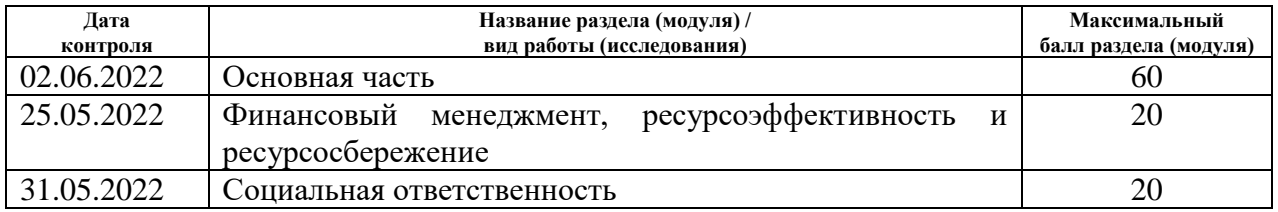

#### **СОСТАВИЛ: Руководитель ВКР**

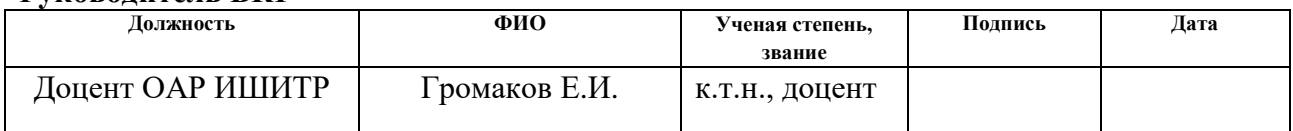

#### **СОГЛАСОВАНО: Руководитель ООП**

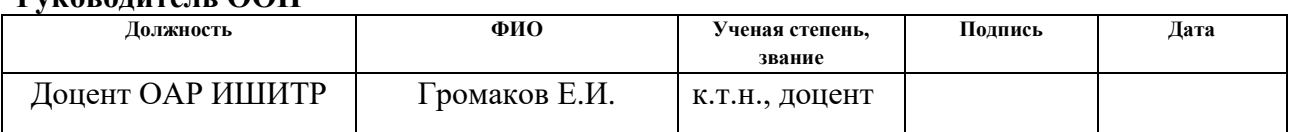

### **ЗАДАНИЕ ДЛЯ РАЗДЕЛА**

## **«ФИНАНСОВЫЙ МЕНЕДЖМЕНТ, РЕСУРСОЭФФЕКТИВНОСТЬ И РЕСУРСОСБЕРЕЖЕНИЕ»**

#### Студенту:

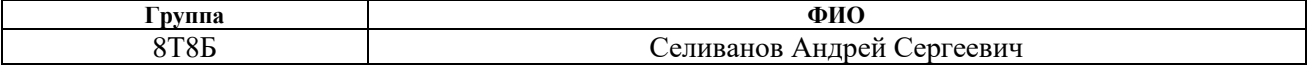

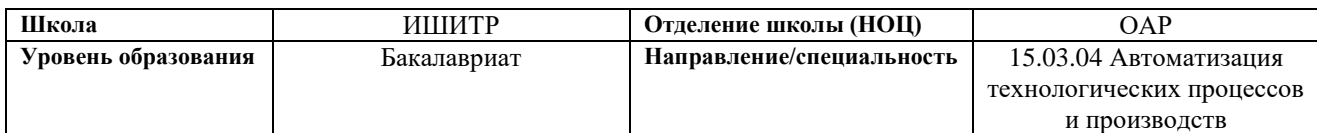

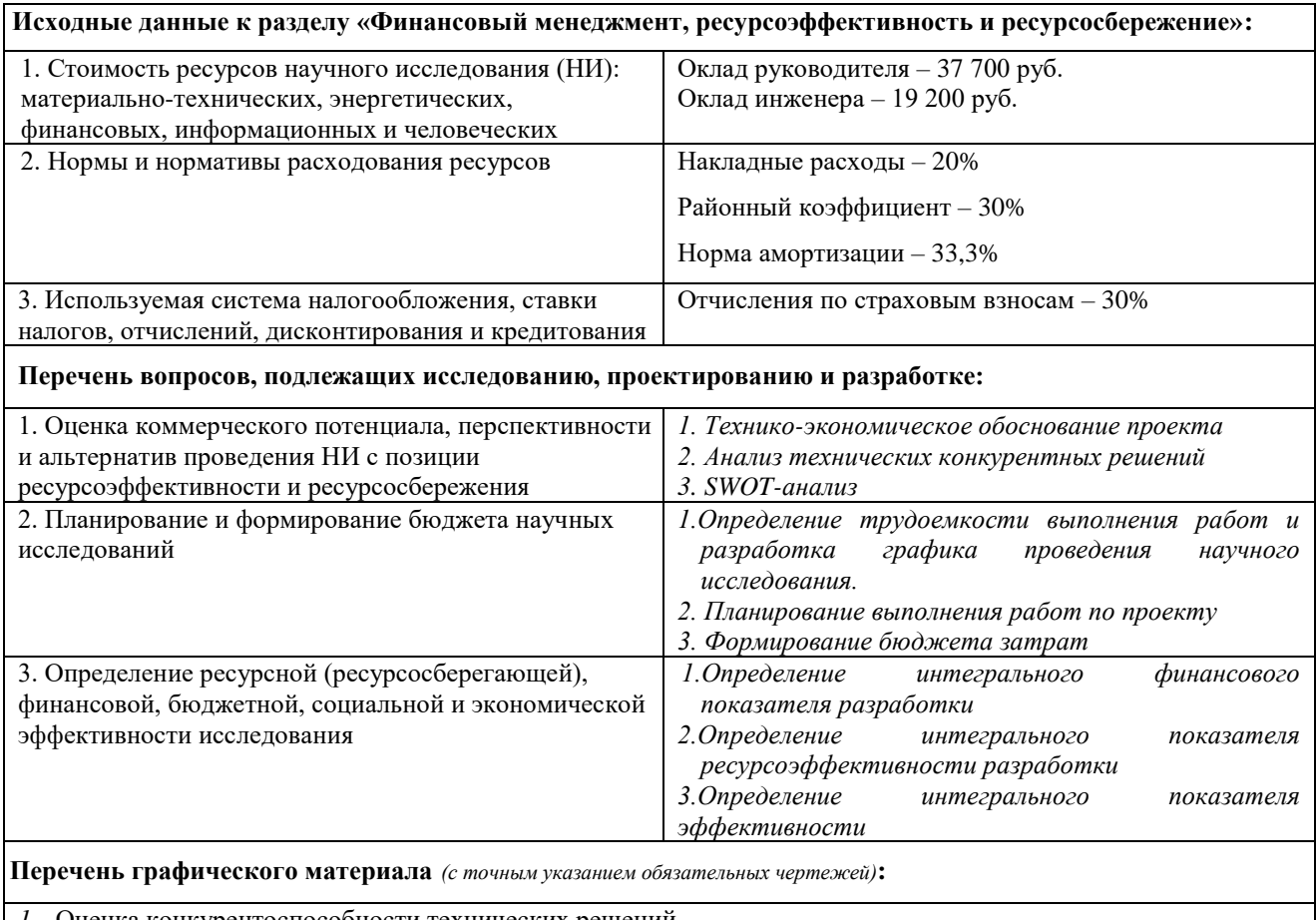

*1.* Оценка конкурентоспособности технических решений

*2.* Матрица SWOT

*3.* Альтернативы проведения НИ

*4.* График проведения и бюджет НИ

*5.* Оценка ресурсной, финансовой и экономической эффективности НИ

#### **Дата выдачи задания для раздела по линейному графику** 26.02.2022

#### **Задание выдал консультант:**

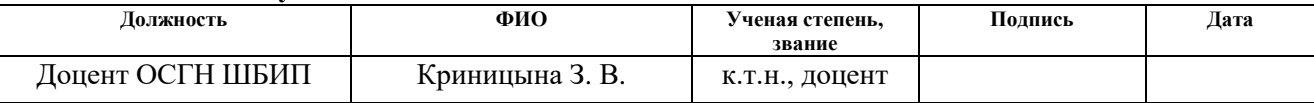

#### **Задание принял к исполнению студент:**

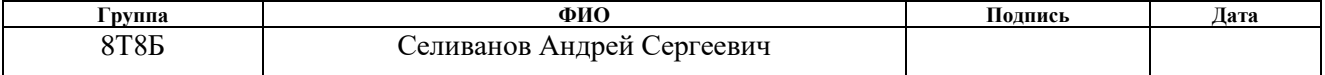

# **ЗАДАНИЕ ДЛЯ РАЗДЕЛА**

# **«СОЦИАЛЬНАЯ ОТВЕТСТВЕННОСТЬ»**

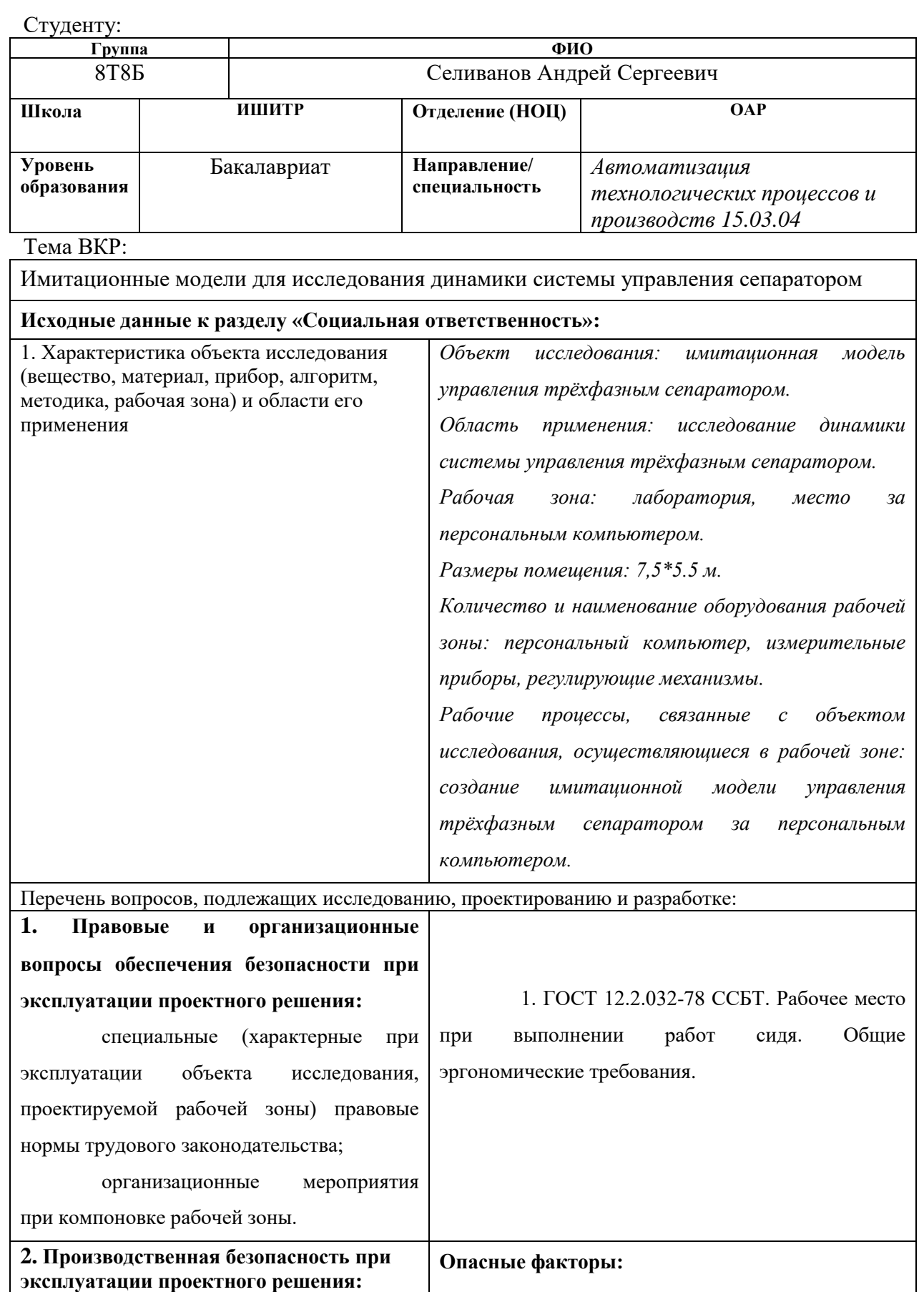

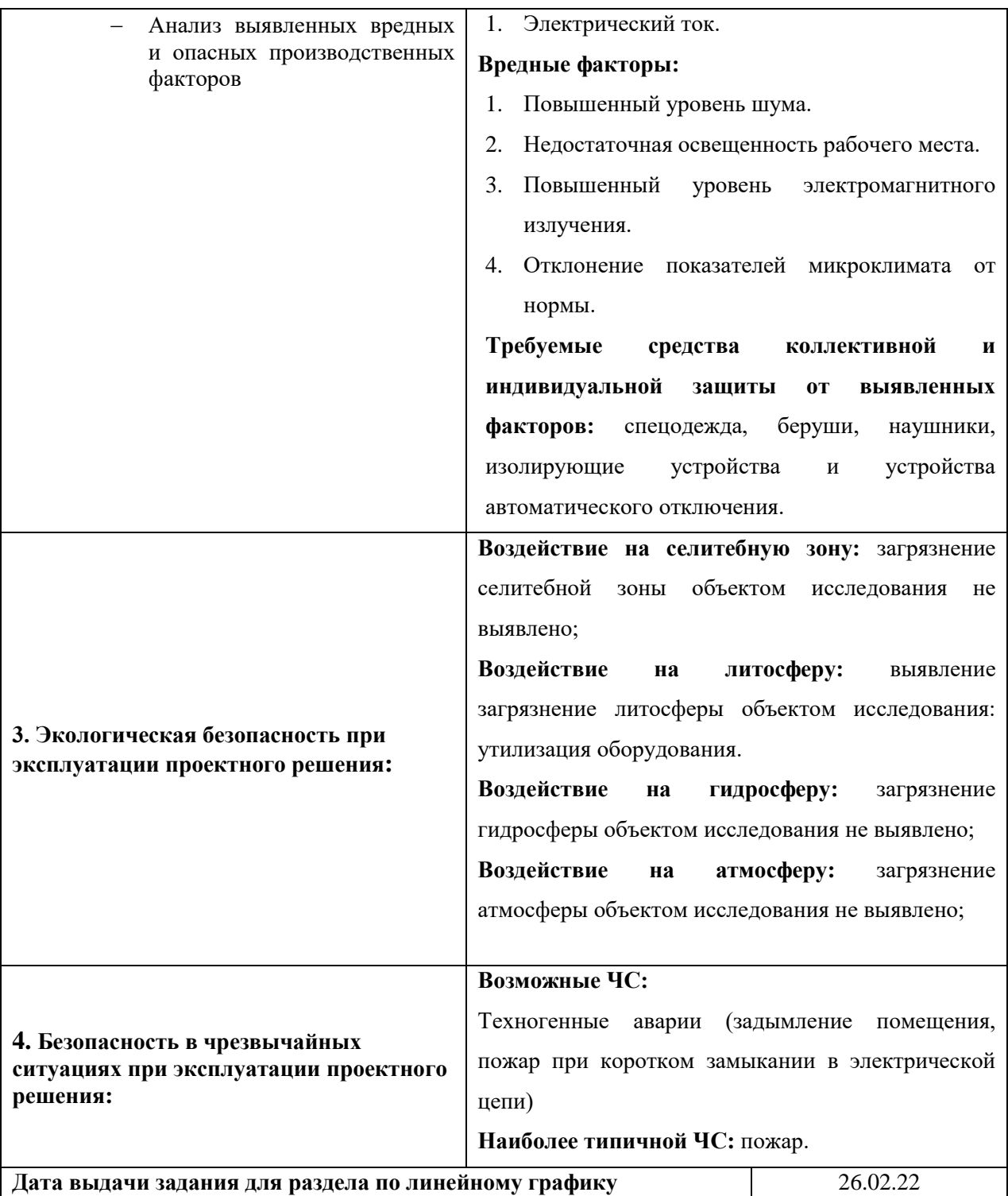

#### **Задание выдал консультант:**

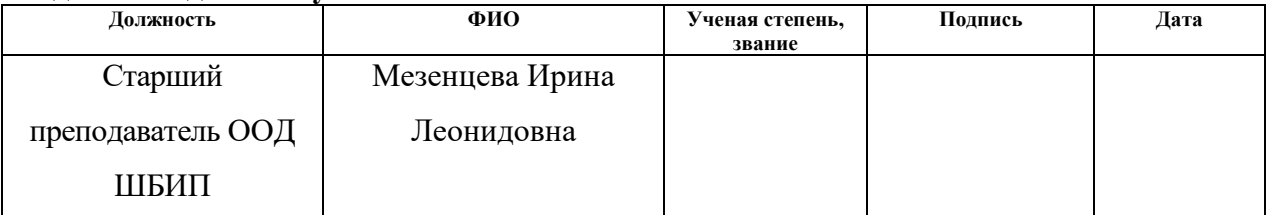

## **Задание принял к исполнению студент:**

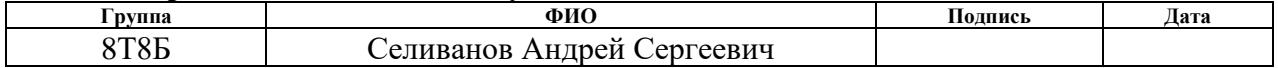

### **Реферат**

Выпускная квалификационная работа состоит из 66 с., 18 рис., 19 табл., 16 источников.

Ключевые слова: трёхфазный сепаратор, математическая модель, имитационная модель, система управления, эмульсия.

Объектом исследования является система управления трёхфазным сепаратором для подготовки нефти.

Предметом исследования является горизонтальный трёхфазный сепаратор подготовки нефти.

Цель работы – разработка и исследование имитационной модели системы управления трёхфазным сепаратором. Данная система позволяет увеличить производительность, повысить точность и надежность измерений, сократить число аварий.

В результате выполнения данной работы разработаны математическая и имитационная модели, для управления технологическим процессом сепарации нефти.

Разработанная система может применяться в системах контроля, управления и сбора данных на различных газонефтедобывающих предприятиях

Областью применения разработанных моделей являются высшие учебные заведения, нефтегазовая промышленность.

Экономическая эффективность работы определяется выполненными расчетами ресурсосберегающей, финансовой эффективности исследования, по результатам котором можно сделать вывод о превосходстве выполненной разработки над аналогами.

В будущем планируется расширение функциональности созданного инструмента.

10

## **ОПРЕДЕЛЕНИЯ, ОБОЗНАЧЕНИЯ, СОКРАЩЕНИЯ**

**автоматизированная система**: Совокупность персонала и комплекса средств автоматизации его деятельности, которая реализует информационную технологию выполнения установленных функций;

**технологический процесс (ТП):** последовательность связанных действий, которые выполняются с того момента, как возникли исходные данные и до требуемого результата;

**эмульсия:** Дисперсная система, состоящая из микроскопических капель жидкости (дисперсной фазы), распределенных в другой жидкости (дисперсионной среде);

В данной работе применены следующие сокращения и советующие им расшифровки:

ПК – персональный компьютер;

АСУ – автоматизированная система управления;

ПЭВМ - персональная электронно-вычислительная машина;

# ОГЛАВЛЕНИЕ

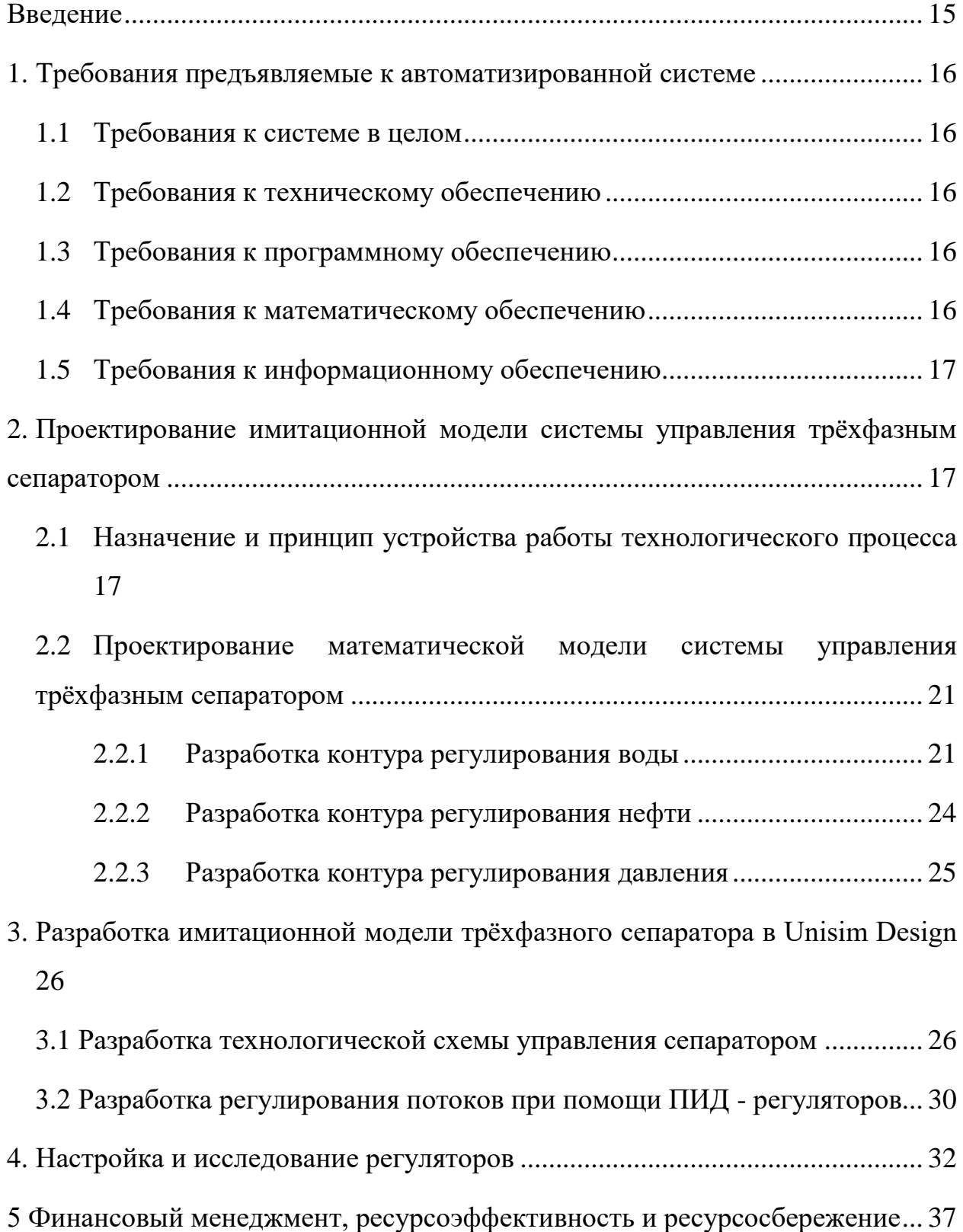

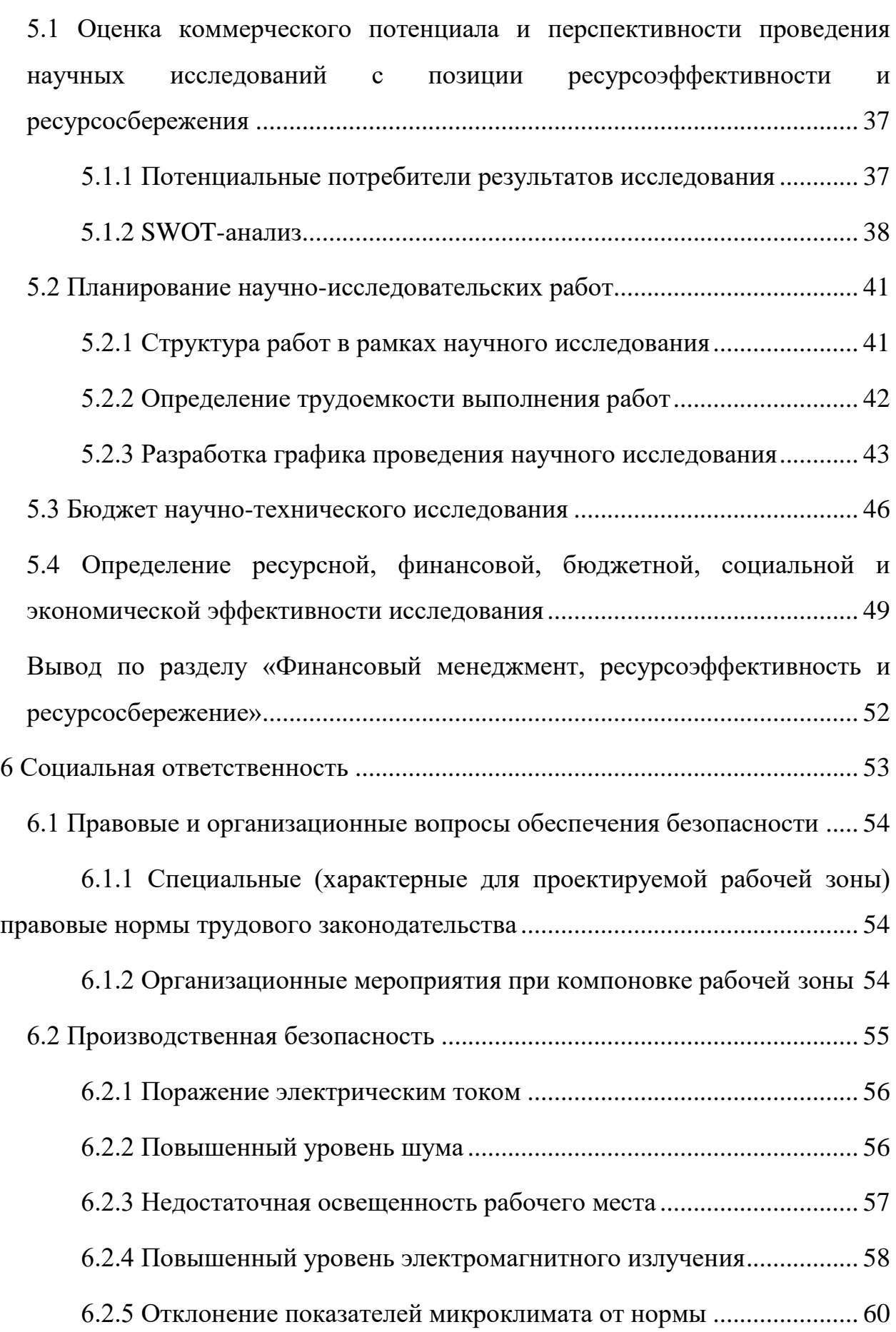

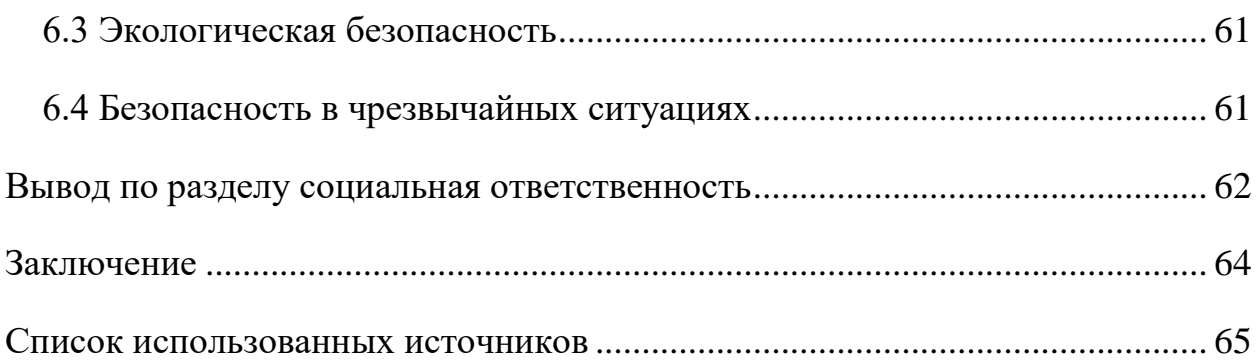

#### **Введение**

<span id="page-14-0"></span>На сегодняшний день активно развивается использование автоматизированных решений в производстве. Отличительной особенностью автоматизации является использование информационных технологий. В большинстве случаев это достигается широким использованием персональных компьютеров и программного обеспечения, которое позволяет управлять информационными ресурсами с минимальным участием человека. Одной из важнейших задач автоматизации является создание системы управления, способной вывести показатели качества технологических процессов на принципиально более высокий уровень. При проектировании и разработке автоматизированных систем управления все чаще прибегают к созданию имитационных моделей разрабатываемой системы, которые могут с высокой точностью продемонстрировать поведение будущей системы, оценить ее характеристики и производительность.

Имитационное моделирования – это метод исследования, реализованный с использованием ряда математических и инструментальных средств, которые позволяют целенаправленно вычислять свойства создаваемой системы и оптимизировать параметры, необходимые для правильного функционирования системы. Имитационное моделирование – это особый случай математического моделирования, используемый в тех случаях, когда разработка и создание аналитической модели затруднены или невозможны. Имитационная модель позволяет с помощью последовательности расчетов и графического представления результатов ее работы воспроизвести функционирование исследуемого объекта под воздействием различных факторов.

Цель данной дипломной работы – разработка и исследование имитационной модели системы управления трехфазным сепаратором. Для этого необходимо провести анализ данного технологического процесса. Разработать функциональную схему, а также математическую и имитационную модели системы управления сепаратором.

### <span id="page-15-0"></span>**1. Требования предъявляемые к автоматизированной системе**

### **1.1 Требования к системе в целом**

<span id="page-15-1"></span>Разрабатываемая автоматизированная система управления должна соответствовать требованиям ГОСТ 21.408-13 Система проектной документации для строительства (СПДС) Правила выполнения рабочей документации автоматизация технологических процессов.

### **1.2 Требования к техническому обеспечению**

<span id="page-15-2"></span>Проектируемая имитационная модель АСУ сепаратора должна содержать все необходимые инструменты для реализации работы. Состав технических средств должен отвечать требованиям устойчивости.

### **1.3 Требования к программному обеспечению**

<span id="page-15-3"></span>Программные средства разрабатываемой АСУ обязаны отвечать перечисленным требованиям:

- возможность модификации;
- функциональность;
- удобство использования;
- модульность построения;
- восстанавливаемость.

## **1.4 Требования к математическому обеспечению**

<span id="page-15-4"></span>Математическое обеспечение системы представляет из себя совокупность взаимосвязанных алгоритмов, математических методов, необходимых для создания модели АСУ сепаратора. Разработка математического обеспечения должна осуществляться с учетом требований к системам реального времени.

### **1.5 Требования к информационному обеспечению**

<span id="page-16-0"></span>Информационное обеспечение представляет собой перечень документов, в которых приводится схемы сбора, обработки и использования информации. Должна быть обеспечена совместимость с информационным обеспечением систем, взаимодействующих с разрабатываемой системой.

## <span id="page-16-1"></span>**2. Проектирование имитационной модели системы управления трёхфазным сепаратором**

# <span id="page-16-2"></span>**2.1 Назначение и принцип устройства работы технологического процесса**

Трехфазные сепараторы используются для отделения и удаления свободного газа и воды из нефти для дальнейшего использования очищенной нефти в нефтяной и химической промышленности. Рисунок 1 представляет собой схему трехфазного горизонтального сепаратора.

Эмульсия вводится в сепаратор через штуцер, оборудованный устройством приёма газожидкостной смеси циклонного типа, в котором происходит выделение свободного газа. Отделившийся газ скапливается в верхней части сепаратора, проходит процесс улавливания капельной жидкости и выводится через штуцер сброса газа. Сепаратор разделен перегородками на две полости. В первой полости нефтяная эмульсия обезвоживается. Далее, во второй полости, располагается нефтесборник для очищенной нефти. Отделившаяся вода скапливается в нижней части первой полости, откуда сбрасывается через штуцер сброса воды.

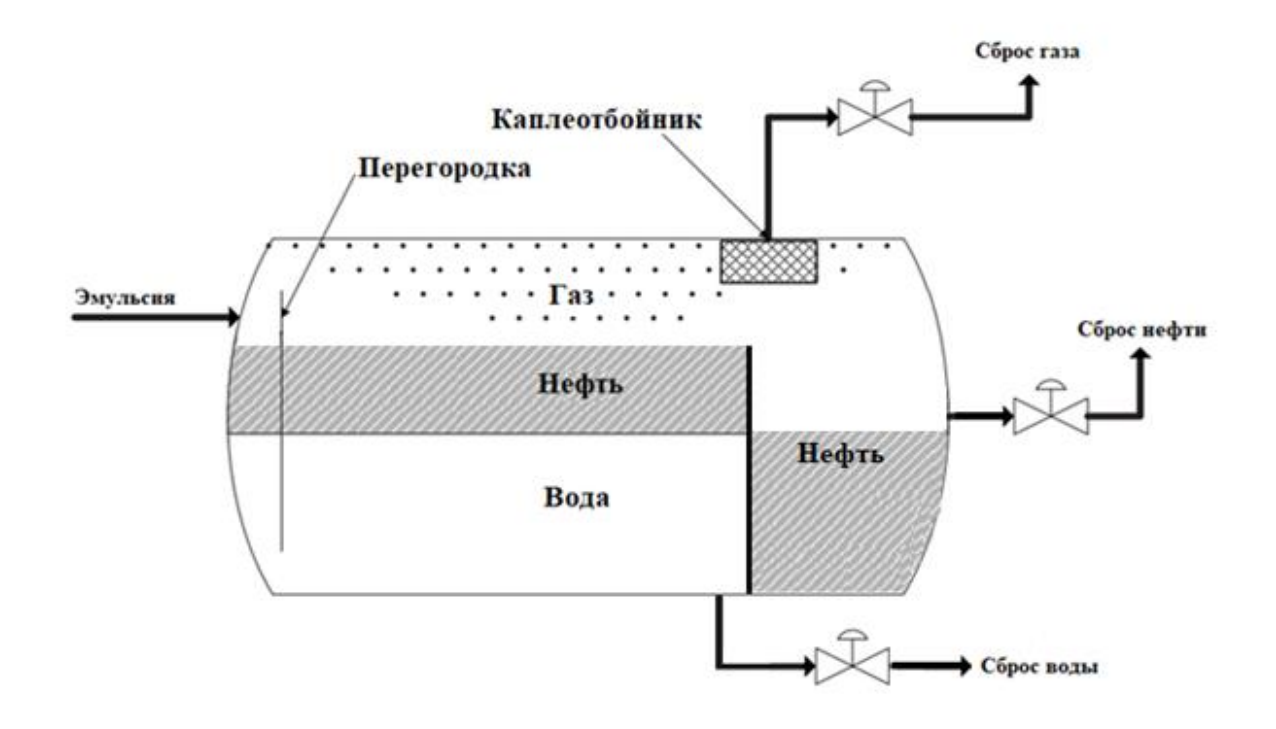

Рисунок 1 – Схема трёхфазного сепаратора

Размеры и параметры трёхфазного сепаратора, следующие:

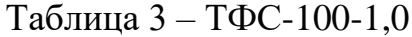

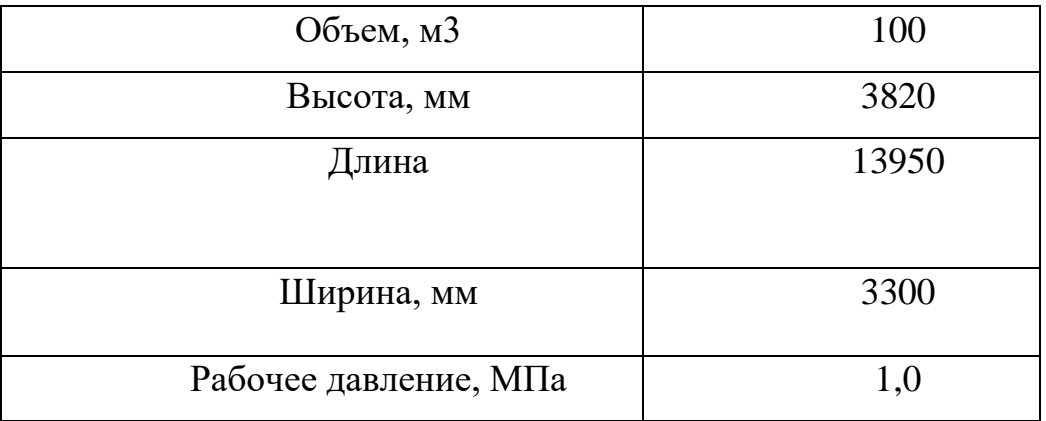

Для обеспечения надлежащего режима работы была спроектирована функциональная схема автоматизации трёхфазного сепаратора. Функциональная схема автоматизация выполнена упрощенным способом, так как в программном пакете, используемом в данной работе, отсутствуют детальные элементы всех датчиков и приборов, представленных на схеме. Применяемые в имитационной модели PID-регуляторы будут выполнять функции всех технических средств на схеме.

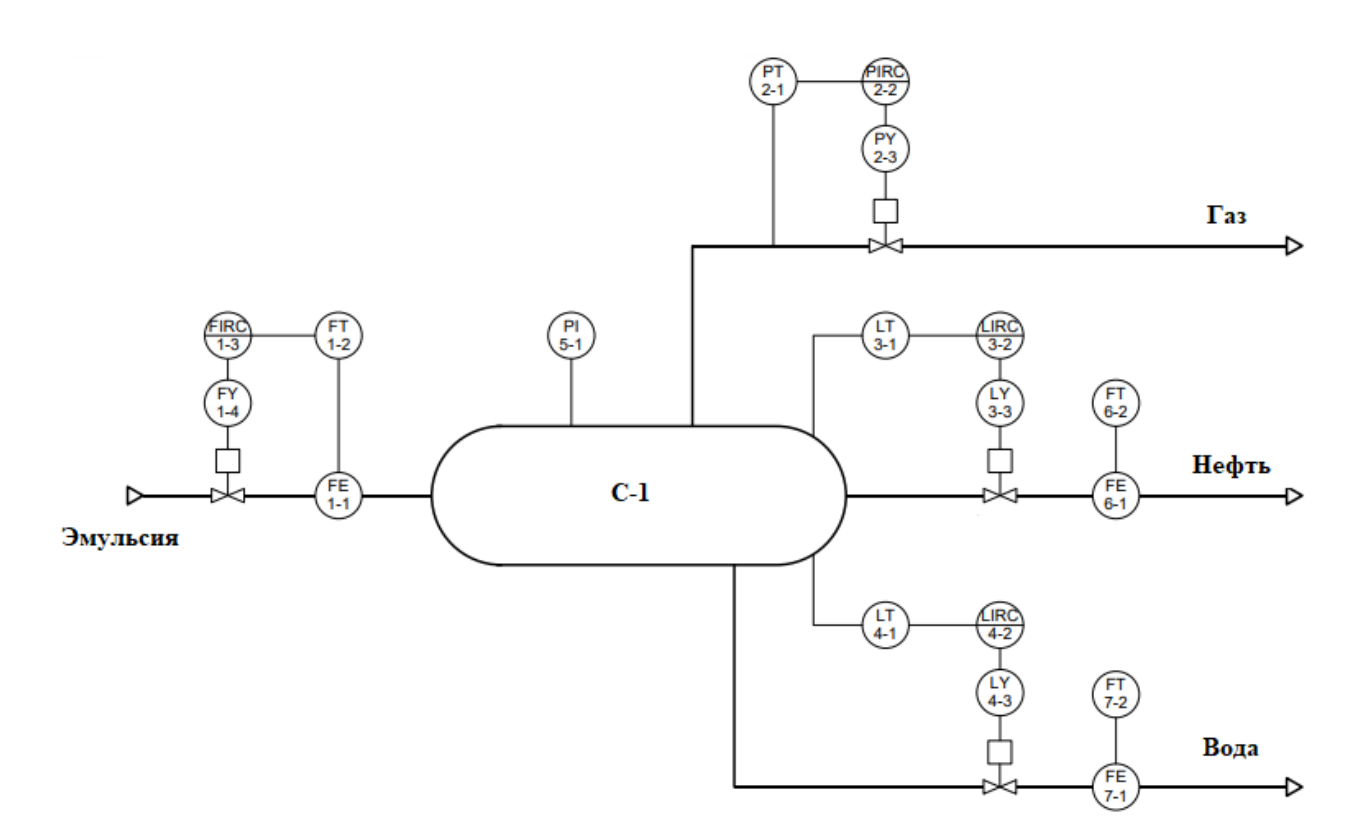

Рисунок 2 – Функциональная схема автоматизации трёхфазного сепаратора

В разработанной упрощенной схеме АС присутствуют следующие приборы (датчики):

• – прибор для регулирования (R) расхода (F) с индикацией (I) и автоматическим регулированием/управлением (С), установленный на щите; FIRC

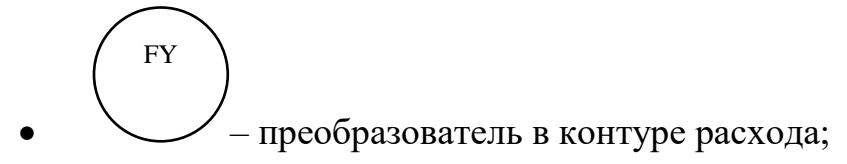

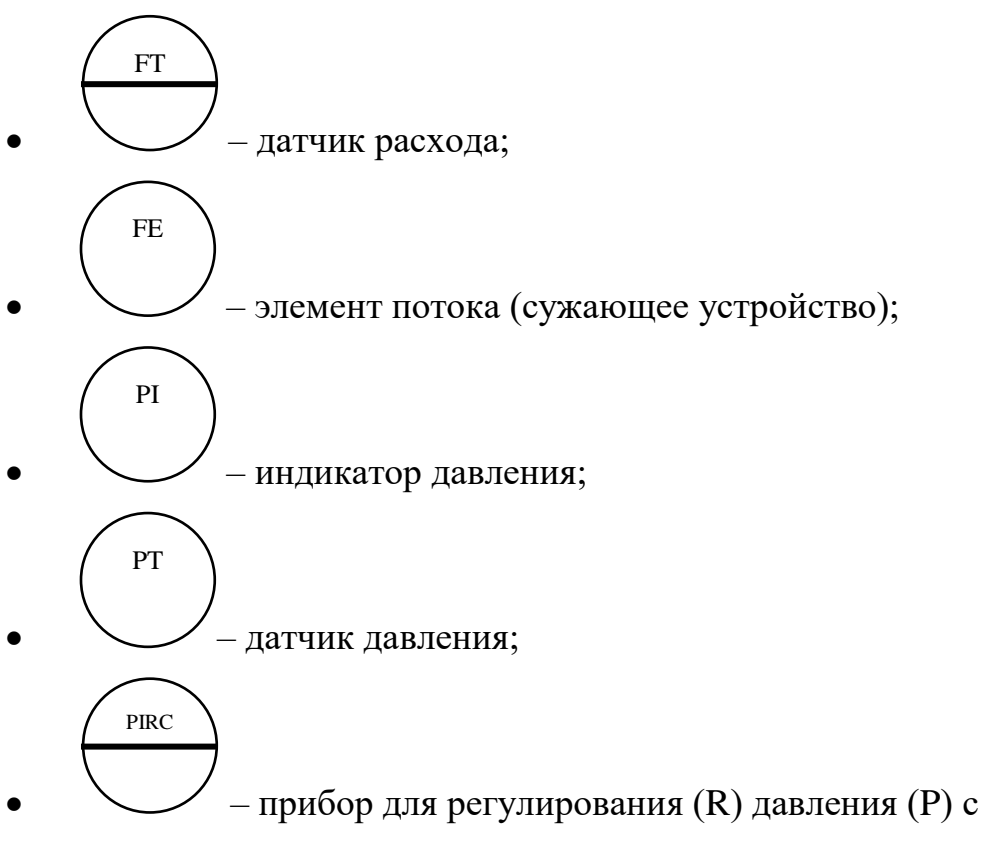

индикацией (I) и автоматическим регулированием/управлением (С), установленный на щите;

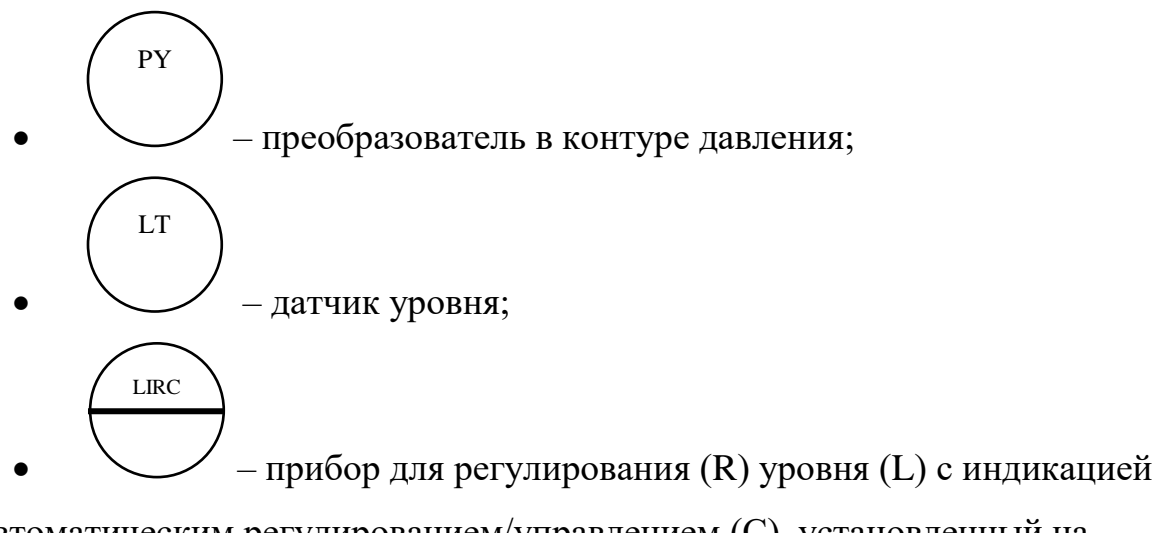

(I) и автоматическим регулированием/управлением (С), установленный на щите;

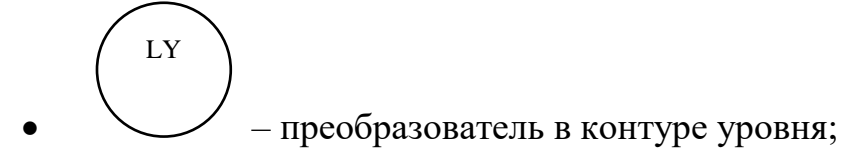

## <span id="page-20-0"></span>**2.2 Проектирование математической модели системы управления трёхфазным сепаратором**

#### <span id="page-20-1"></span>**2.2.1 Разработка контура регулирования воды**

Для разработки контура регулирования воды необходимо составить уравнение материального баланса сепаратора:

$$
\int F_{06\mu\mu\breve{H}}(t) = V_{B0\mu\rm H}(t) + V_{\rm He\phi\tau\rm H}(t) + V_{\rm rasa}(t),
$$

где F – расход.

Таким образом:

$$
\int F_{\text{Bogah}}(t) = V_{\text{Bogah}}(t),
$$

где  $V$ воды – объем воды в 1-ой полости;

Так как, клапан сброса воды регулирует уровень в первой полости, необходимо установить зависимость расхода от хода штока.

Для этого была рассчитана пропускная способность регулирующего клапана:

$$
Kv_{max} = 10 - 2 \cdot Q_{max} \cdot \sqrt{\frac{\rho}{\Delta P}},
$$

где  $Kvmax$  – максимальная пропускная способность клапана,

 $Q_{max}$  – объемный расход среды, м3/ч,

 $\rho$  – плотность среды, кг/м3,

 $\Delta P$  – перепад давления на клапане, Мпа.

Выразим расход:

$$
Q_{max} = \frac{Kv_{max}}{10^{-2} \cdot \sqrt{\frac{\rho}{\Delta P}}}
$$

$$
Kv_{max} = Kvs \cdot \Phi,
$$

где Ф – линейная расходная характеристика (функциональная зависимость коэффициента расхода от положения штока клапана).

Определяется по формуле:

$$
\Phi = \Phi_0 + m \cdot h,
$$

где  $\Phi_0$  – относительный коэффициент расхода;

*m* – кривизна характеристики;

*h* –ход штока.

Ниже приведена таблица изменения расхода от положения штока.

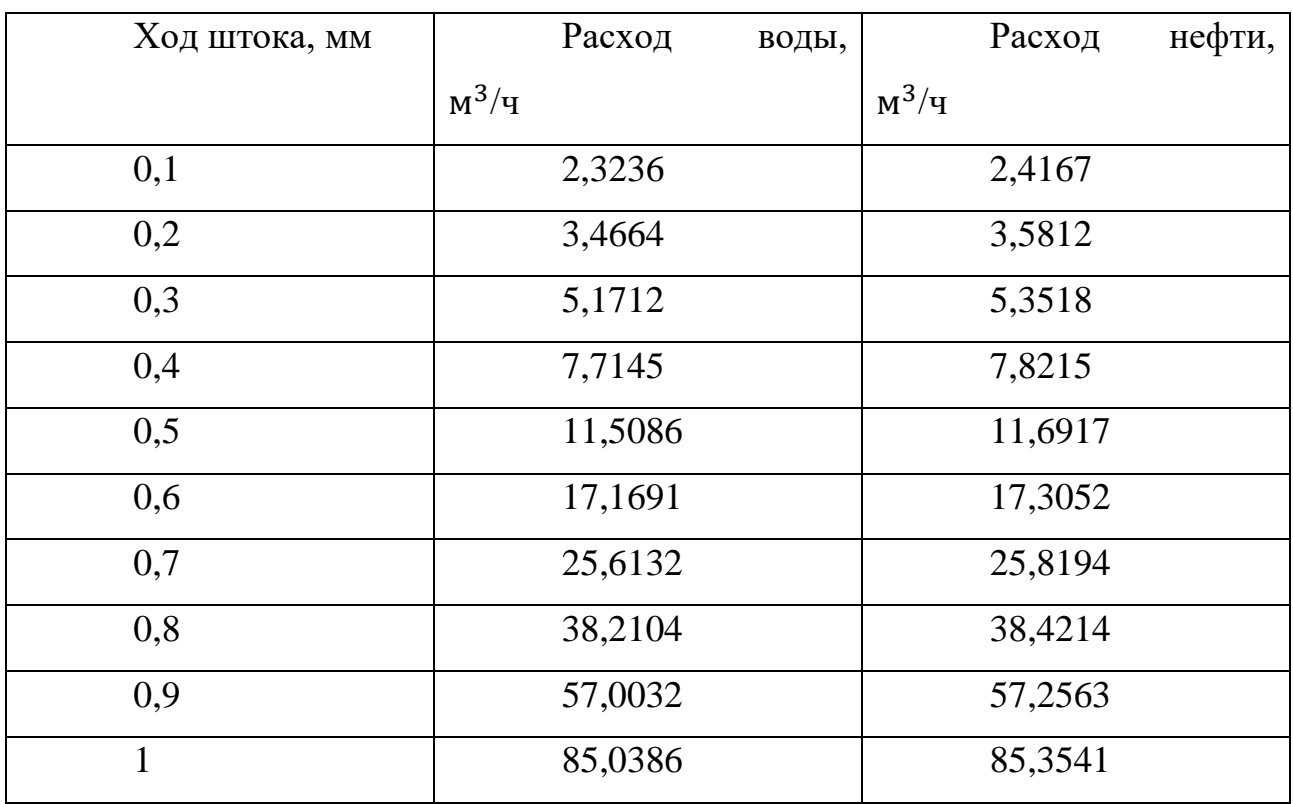

Таблица 2 – Зависимость расхода от хода штока

Затем необходимо определить зависимость уровня от объема. Сепаратор представляет собой цилиндр со сферическими днищами, поэтому зависимость уровня от объема нелинейная.

Вместимость цилиндрической части сепаратора и цилиндрических днищ находится по формулам:

$$
V_{\text{B,IL} \cdot \text{I}} = V_{\text{IL} \cdot \text{I}} \cdot K_{\text{IL}}
$$

$$
V_{\text{B.c} \cdot \text{O} \cdot \text{I}} = V_{\text{C} \cdot \text{O} \cdot \text{I}} \cdot K_{\text{C}}
$$

22

где  $K$ ц и  $K$ ц – коэффициенты заполнения, которые берутся из таблиц, представленных в ГОСТ 8.346-2000. Составим таблицу перевода уровня воды в объем (D – диаметр, м; H – уровень наполнения).

| H    | H/D   | $K_{\rm H}$ | $K_c$ | $V_{\scriptscriptstyle\rm{H}}$ | $V_{\rm c_A}$ | $V_{\rm 06}$ | $V_{1-o\breve{H}}$ | $V_{2-o\breve{H}}$ |
|------|-------|-------------|-------|--------------------------------|---------------|--------------|--------------------|--------------------|
| 0,15 | 0,075 | 0,034       | 0,009 | 0,716                          | 0,036         | 0,752        | 0,564              | 0,188              |
| 0,30 | 0,150 | 0,094       | 0,042 | 1,975                          | 0,168         | 2,143        | 1,607              | 0,536              |
| 0,45 | 0,225 | 0,168       | 0,105 | 3,536                          | 0,42          | 3,956        | 2,967              | 0,989              |
| 0,60 | 0,300 | 0,252       | 0,192 | 5,297                          | 0,768         | 6,065        | 4,549              | 1,516              |
| 0,75 | 0,375 | 0,343       | 0,298 | 7,193                          | 1,192         | 8,385        | 6,289              | 2,096              |
| 0,90 | 0,450 | 0,436       | 0,417 | 9,165                          | 1,668         | 10,833       | 8,124              | 2,708              |
| 1,05 | 0,525 | 0,532       | 0,542 | 11,169                         | 2,168         | 13,337       | 10,003             | 3,334              |
| 1,20 | 0,6   | 0,627       | 0,663 | 13,155                         | 2,652         | 15,807       | 11,856             | 3,952              |
| 1,35 | 0,675 | 0,718       | 0,775 | 15,082                         | 3,1           | 18,182       | 13,637             | 4,546              |
| 1,50 | 0,75  | 0,805       | 0,869 | 16,895                         | 3,476         | 20,371       | 15,278             | 5,093              |
| 1,65 | 0,825 | 0,882       | 0,940 | 18,532                         | 18,532        | 3,760        | 16,719             | 5,573              |
| 1,80 | 0,9   | 0,948       | 0,983 | 19,908                         | 3,879         | 23,785       | 17,88              | 5,96               |
| 1,95 | 1,0   | 1,0         | 1,0   | 20,8                           | 3,96          | 24,76        | 18,57              | 6,19               |

Таблица 3 – Таблица перевода уровня воды в объем

После того, как были получены все данные, необходимые для создания математической модели, перейдем к описанию того, как работает схема контроля уровня воды.

Заданное значение отправляется в сумматор, где из него вычитается текущий уровень. После этого измеренное значение направляется в ПИДрегулятор, где рассчитывается смещение, а шток клапана оказывает управляющее действие. В разработанной модели ход штока ограничен функциональным блоком пакета прикладного программного обеспечения Matlab, который называется Saturation.

Дебит воды, образующийся в результате поступления эмульсии и процесса разделения, подается в поток расхода воды через регулирующий клапан. Результирующий поток воды преобразуется в объем путем интегрирования. Затем, при помощи блока LookupTable, объем преобразуется в уровень согласно значениям, рассчитанным в таблице 3.

Замыкается система единичной обратной связью (датчик уровня). На рисунке 3 изображена смоделированная схема контура регулирования уровня воды в сепараторе.

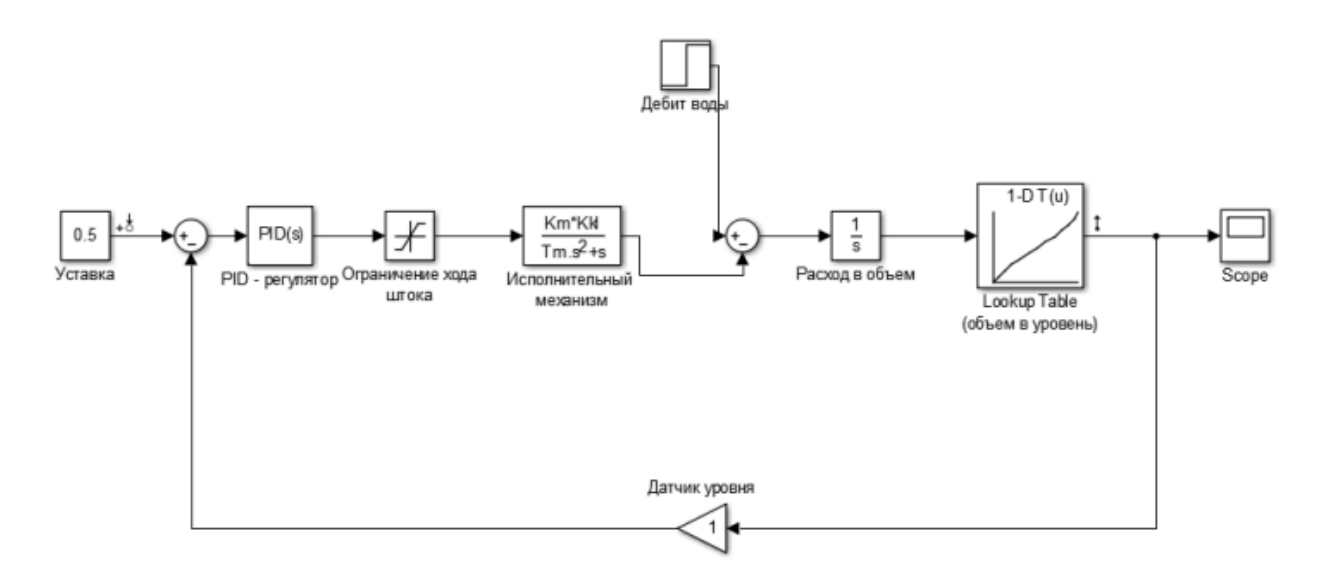

Рисунок 3 – Контур регулирования воды в сепараторе

### <span id="page-23-0"></span>**2.2.2 Разработка контура регулирования нефти**

Контур регулирования уровня нефти в сепараторе будет выглядеть аналогично контуру регулирования уровня воды. Для нахождения объёма нефти во второй полости, из объёма первой полости был вычтен объём воды.

Далее разработка контура регулирования уровня нефти была проведена аналогично разработке контура регулирования уровня воды.

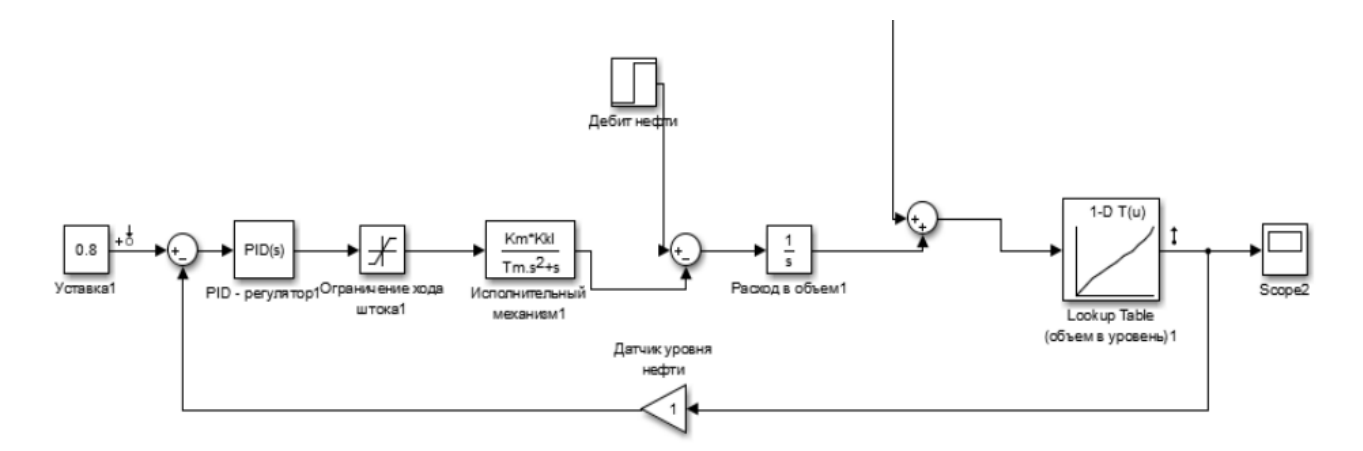

Рисунок 4 – Контур регулирования нефти в сепараторе

#### <span id="page-24-0"></span>**2.2.3 Разработка контура регулирования давления**

Контур регулирования нефти и контур регулирования воды зависят от перепада давления. Перепад давления, в свою очередь, зависит от давления в сепараторе и внешнего давления. Следовательно, регулирование давления в сепараторе работает следующим образом: заданное давление поступает в сумматор, где вычитается текущее давление. Измеренное давление подается на ПИД-регулятор, который использует эти данные для расчета отклонения заданного значения и оказывает управляющее воздействие на шток регулирующего клапана. Ход штока преобразуется в значение расхода газа через клапан. Дебит выделившегося газа в процессе сепарации добавляется к расходу газа через клапан. Для дальнейших расчетов преобразуем результирующий поток газа путем интегрирования в количество газообразного вещества в сепараторе. Зависимость давления от количества вещества описывается формулой Клапейрона-Менделеева:

$$
PV = \mu RT,
$$

$$
P = \frac{V_{\rm r}}{\mu RT},
$$

где  $T$  – температура внутри сепаратора, °С;  $V_r$  – объем сепаратора без учета жидкости, м3:

 $V_{\rm r}(t) = V_{\rm cenaparop}(t) - V_{\rm 65\,keM\ 2-o\breve{M}\ II\rm 0.002cm}(t) - V_{\rm 66\,keM\ 1-o\breve{M}\ II\rm 0.002cm}(t).$ 

Круг замыкается обратной связью с коэффициентом масштабирования (датчиком давления).

Внешнее давление вычитается из выходного давления. Перепад давления поступает в контуры контроля уровня воды и нефти.

В результате расчетов и настроек была разработана математическая модель системы, которая включает в себя три контура управления, контур регулирования воды, контур регулирования нефти и контур регулирования давления. Окончательная математическая модель показана на рисунке 5.

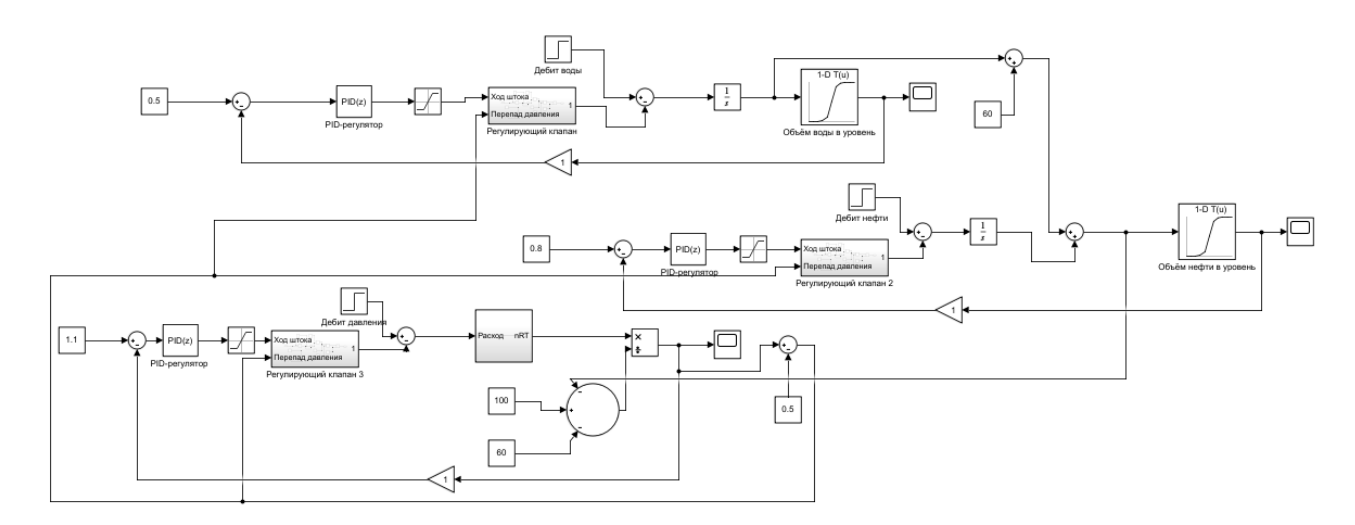

<span id="page-25-0"></span>Рисунок 5 – Созданная математическая модель трёхфазного сепаратора

## **3. Разработка имитационной модели трёхфазного сепаратора в Unisim Design**

Для разработки имитационной модели трёхфазного сепаратора был выбран программный пакет UniSim Design, предназначенный для моделирования технологических процессов на промышленных предприятиях.

### <span id="page-25-1"></span>**3.1 Разработка технологической схемы управления сепаратором**

Для начала необходимо создать газонефтяной поток, который будет поступать в сепаратор. В состав потока необходимо добавить компоненты, представленные на рисунке 3.

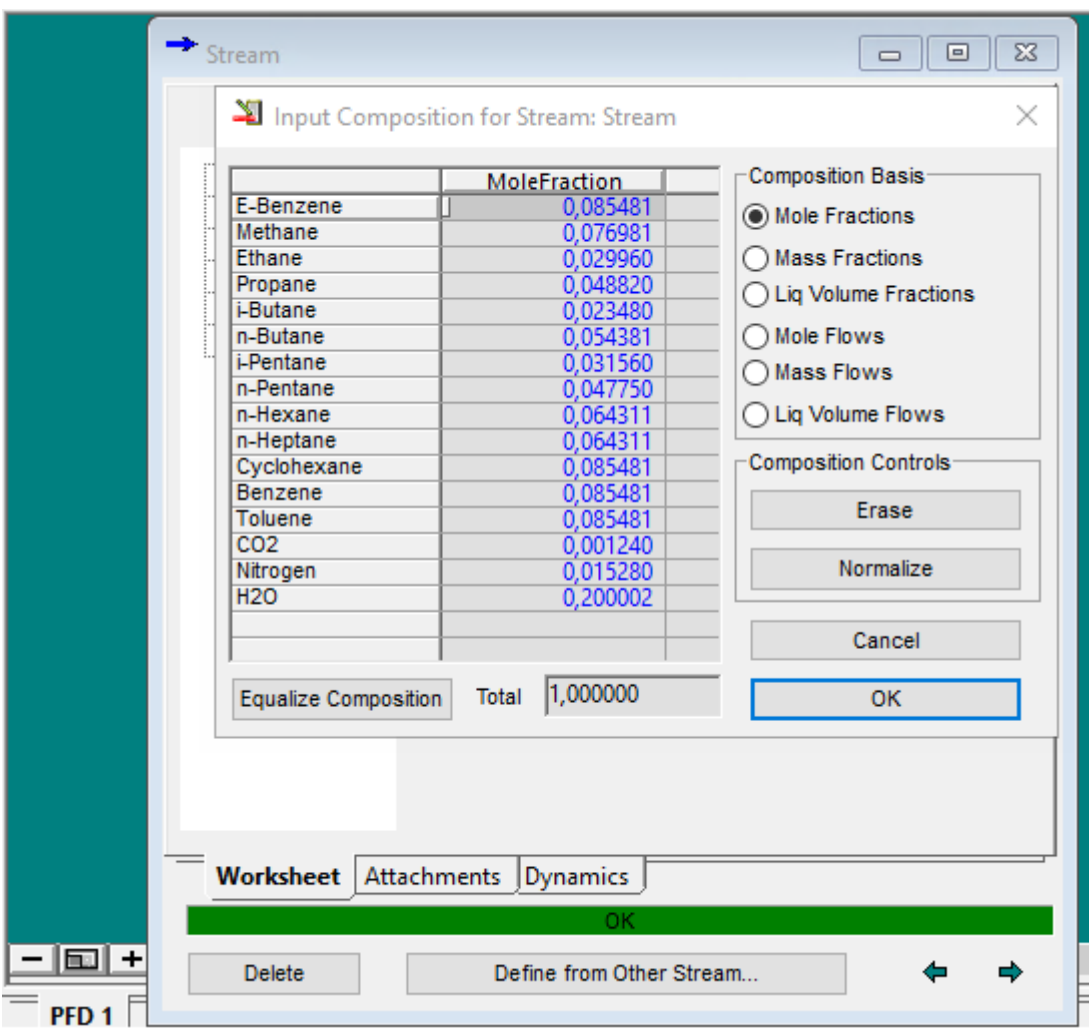

Рисунок 6 – Окно задания компонентного состава потока

Далее в рабочей области посредством панели инструментов создаётся технологическая схема реализации работы трёхфазного сепаратора.

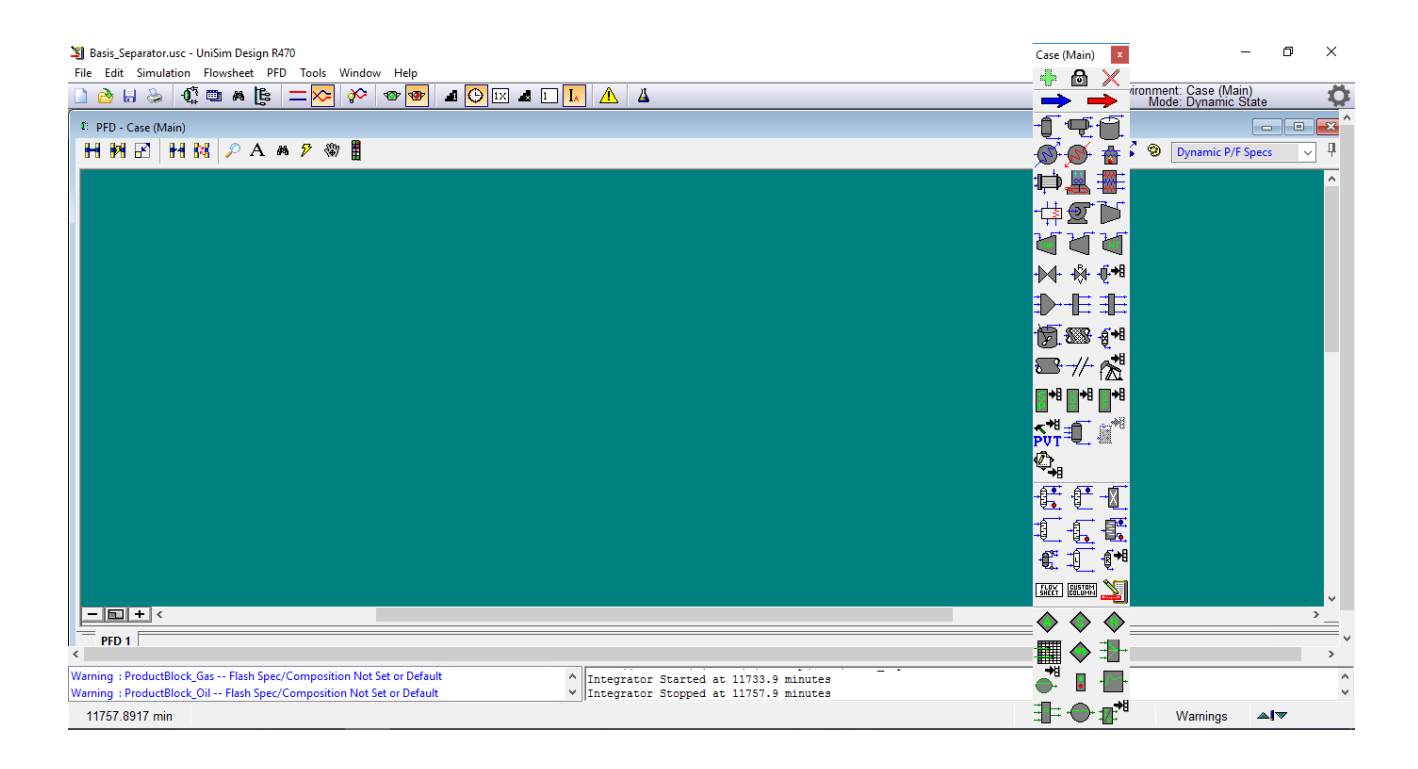

Рисунок 7 – Рабочая область и панель инструментов

В рабочей области программы создается трехфазный сепаратор, путем выбора из набора инструментов и настраивается согласно необходимым параметрам и свойствам.

На вход поступает ранее созданный поток, на выход образуются три потока газ, нефть и вода соответственно.

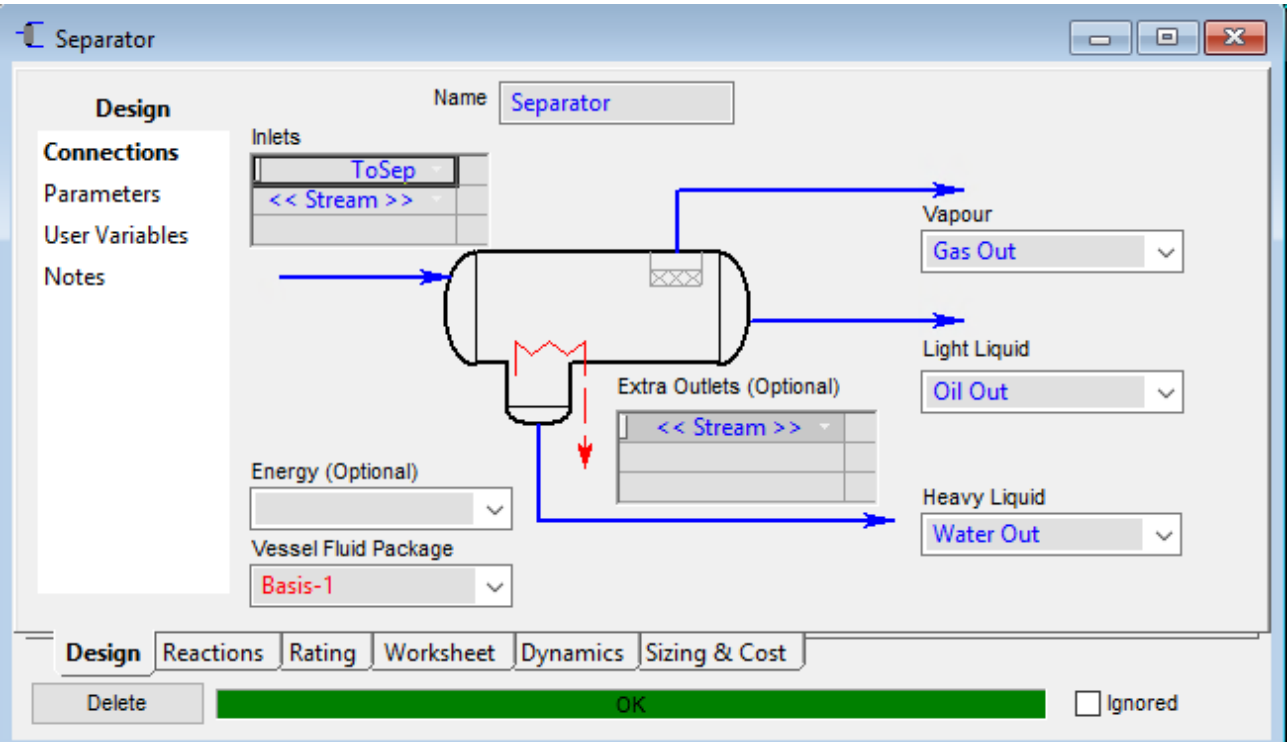

Рисунок 8 – Параметры сепаратора и настраиваемые потоки

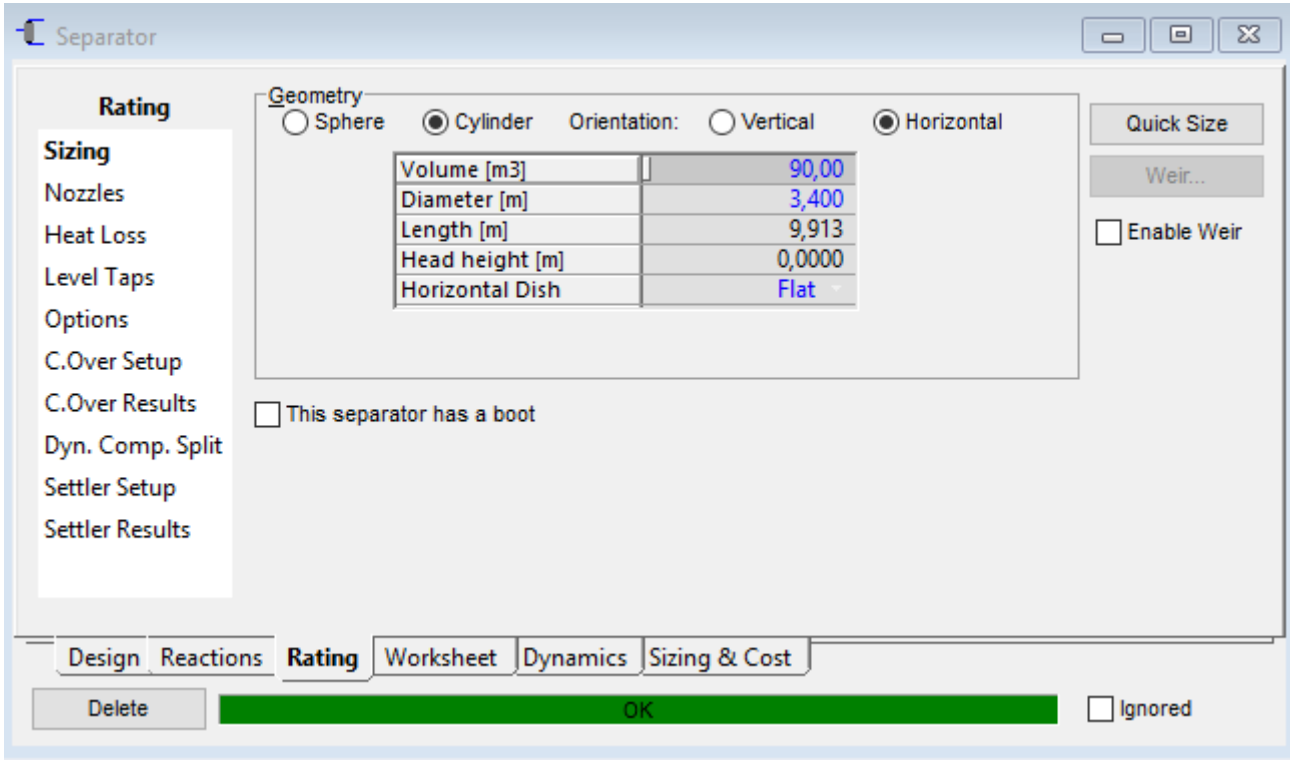

Рисунок 9 – Размеры и геометрические составляющие сепаратора

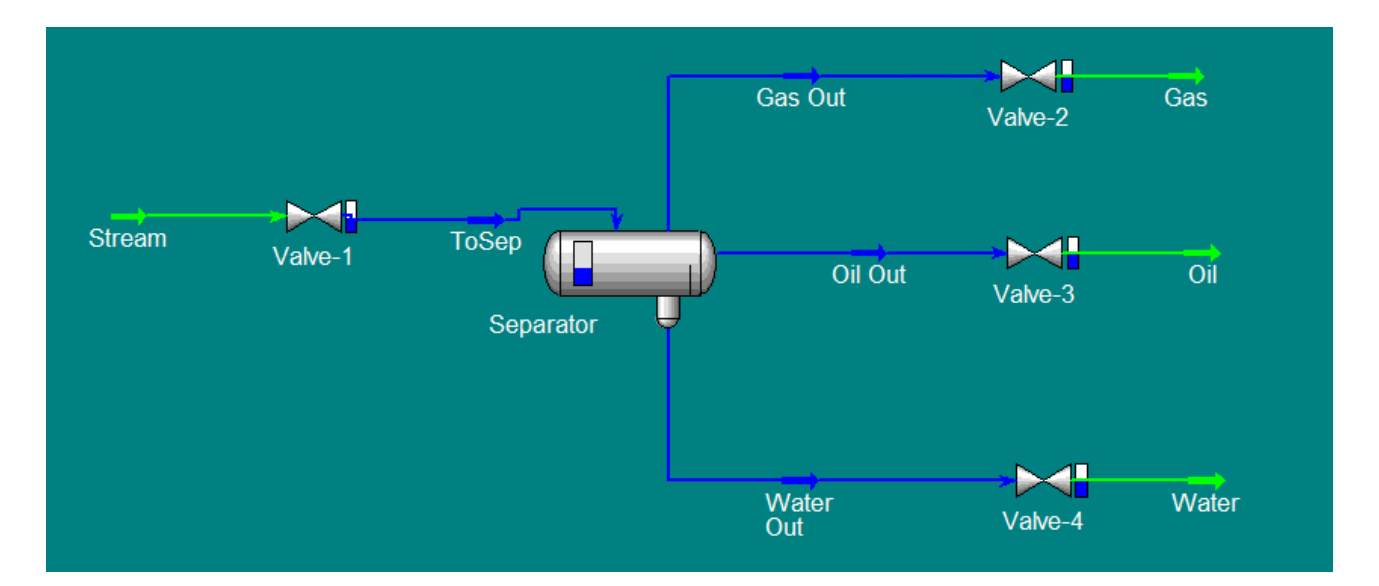

Рисунок 10 – Технологическая схема трёхфазного сепаратора

На рисунке 10 изображена технологическая схема трёхфазного сепаратора, далее необходимо создать систему управления потоками.

# <span id="page-29-0"></span>**3.2 Разработка регулирования потоков при помощи ПИД регуляторов**

Для разработанной технологической схемы трёхфазного сепаратора нужно создать систему управления и сконфигурировать ПИД-регулятор потока, ПИД-регуляторы уровня нефти, воды и газа.

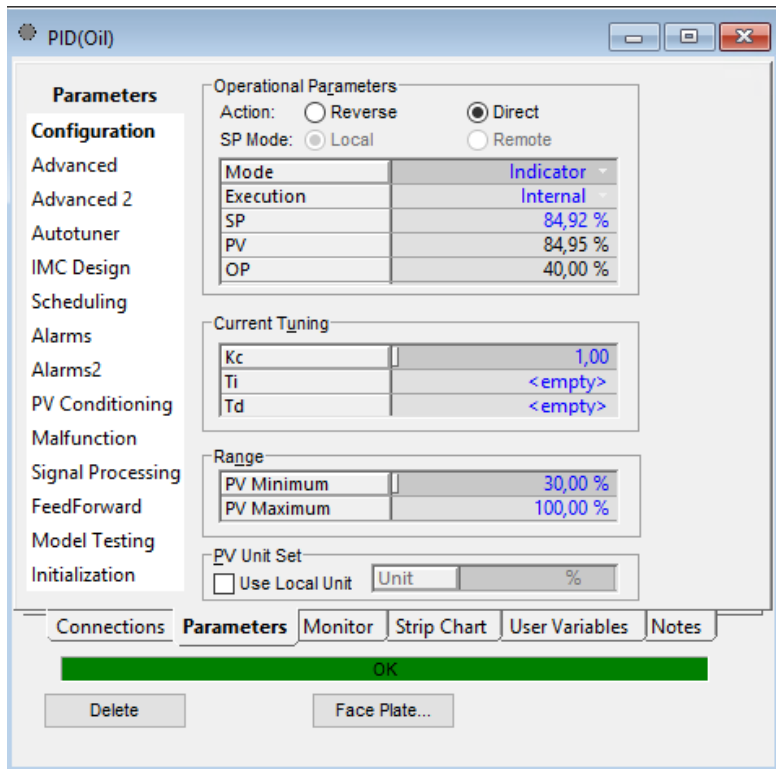

Рисунок 11 – Настройка ПИД-регулятора сброса нефти

После соединения полного комплекта инструментов и настройки всех ПИД-регуляторов была получена рабочая имитационная модель системы управления трёхфазным сепаратором.

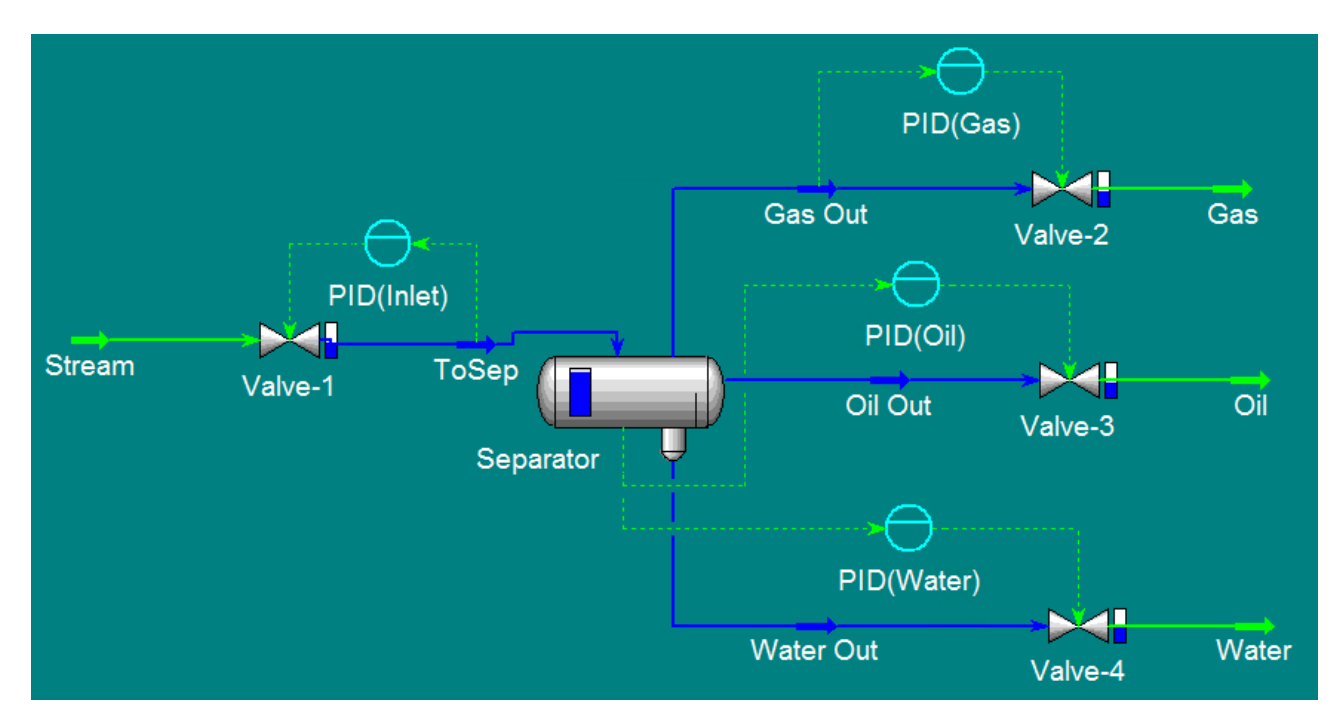

Рисунок 12 – Созданная имитационная модель системы управления трёхфазным сепаратором

## **4. Настройка и исследование регуляторов**

<span id="page-31-0"></span>Настройку параметров ПИД-регулятора было выбрано осуществлять при помощи SIMC-метода. Метод SIMC можно использовать как для ПИ-, так и для ПИД-регуляторов. Качество регулирования с помощью ПИ-регулятора немного лучше. Особенностью метода является снижение качества управления при использовании параметров управления объектом.

Для начала определим степень открытия клапана, для некоторой уставки.

Для этого переведем управление регулятором в автоматический режим и зададим SP-уставку равной 40%. По умолчанию Кс-пропорциональная составляющая и Ti-интегральная составляющая будут равны 1.

PV-текущее значение регулируемого параметра

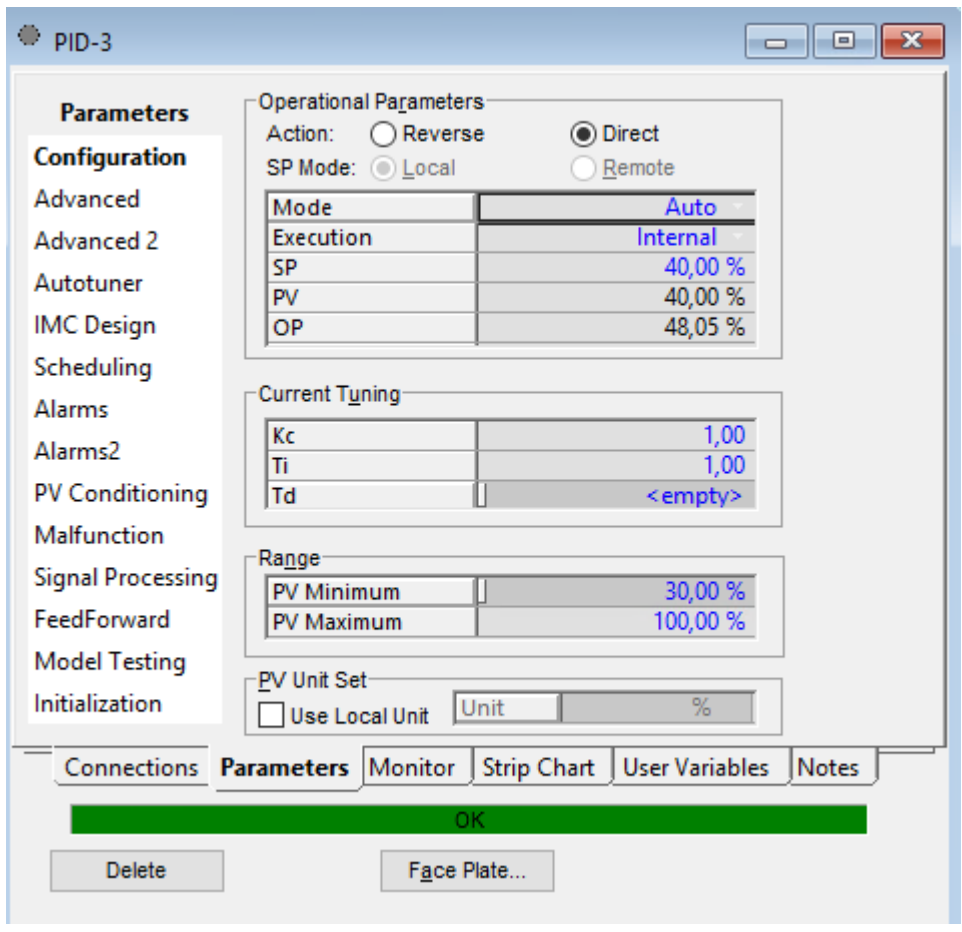

Рисунок 13 – Задание значений регулятора уровня нефти

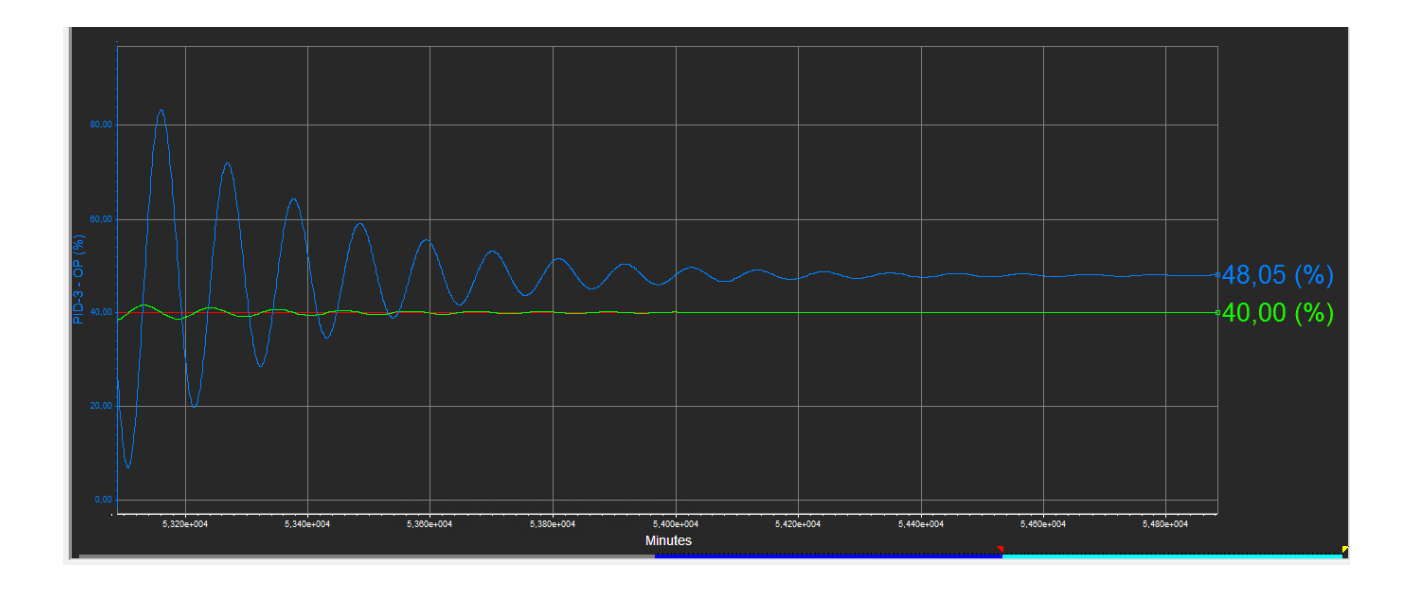

Рисунок 14 – График переходного процесса уровня нефти

Из графика 7 можно сделать вывод, что при значениях пропорциональной и интегральной составляющих заданной по умолчанию, переходный процесс не имеет ряд недостатков, а именно: большое перерегулирование, долгое время перехода к заданному значению, резкое колебание исполнительного устройства.

Отклоним значение уставки до 85 % для того, чтобы определить процент открытий при максимальной уставке рабочего диапазона.

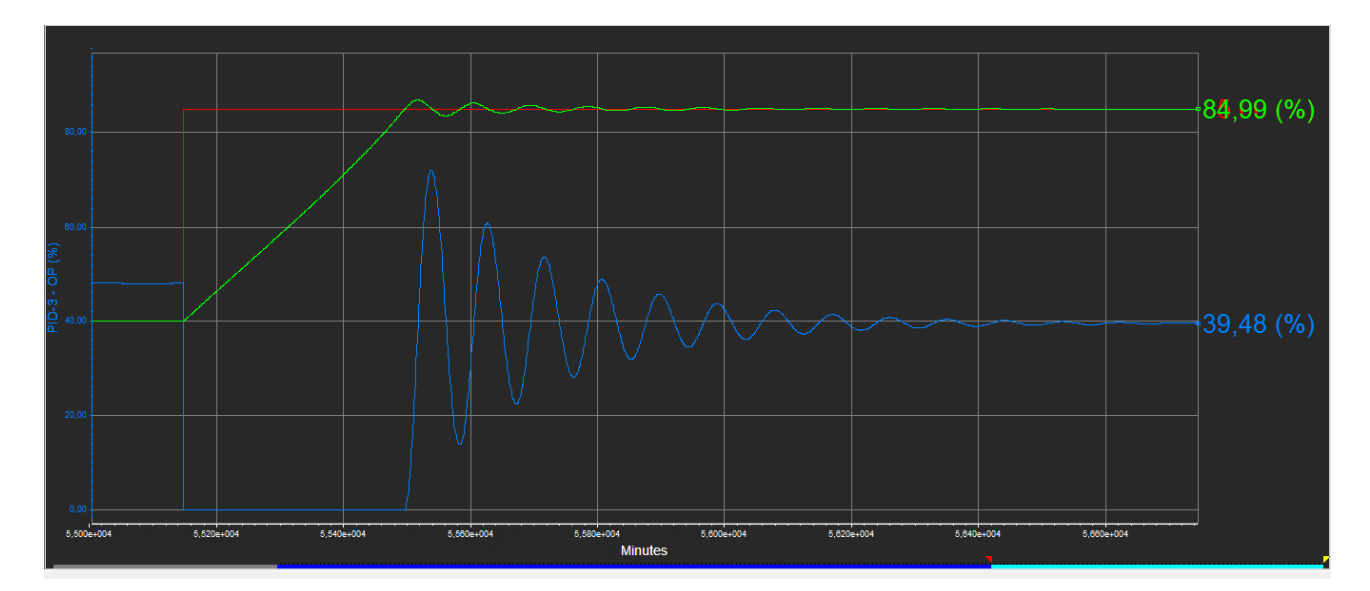

Рисунок 15 – График нахождения рабочего диапазона

Затем, вернём процент открытия клапана обеспечивающий уставку расхода в 40 %, для получения кривой разгона.

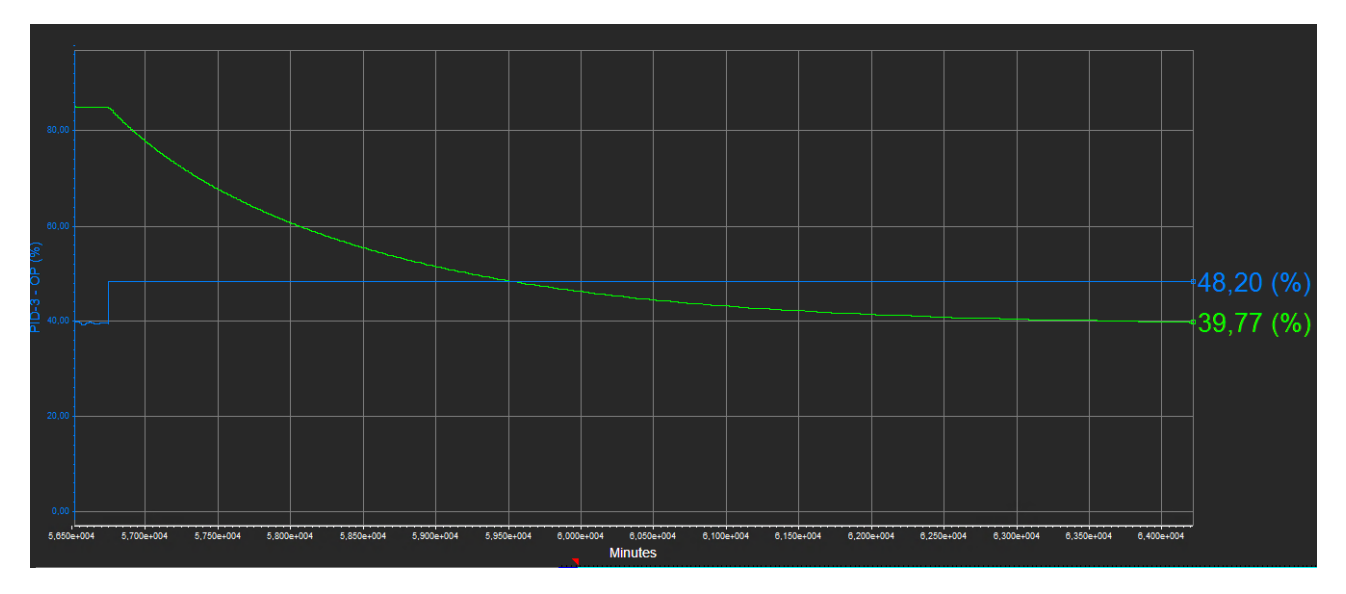

Рисунок 16 – График нахождения рабочего диапазона

После того как стали известны значения открытия исполнительного механизма, обеспечивающие значение регулируемого параметра при уставках 40% и 85%, построим график прямой разгона.

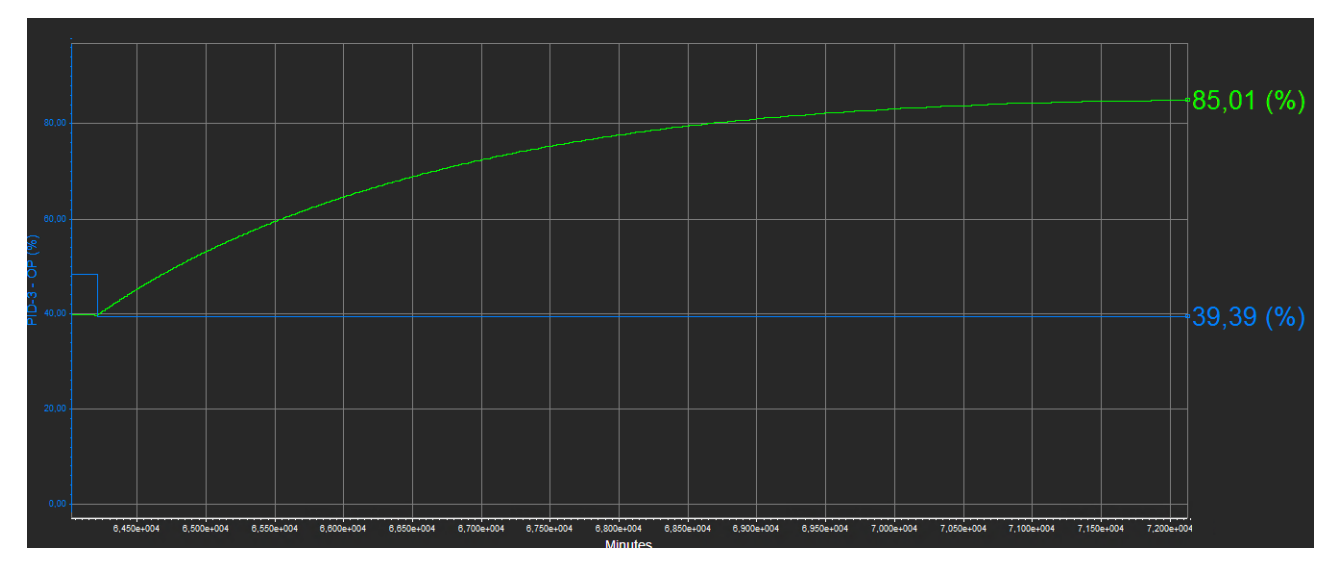

Рисунок 17 – График кривой разгона

При помощи кривой разгона методом SIMC найдем значения пропорциональной и интегральной составляющей.

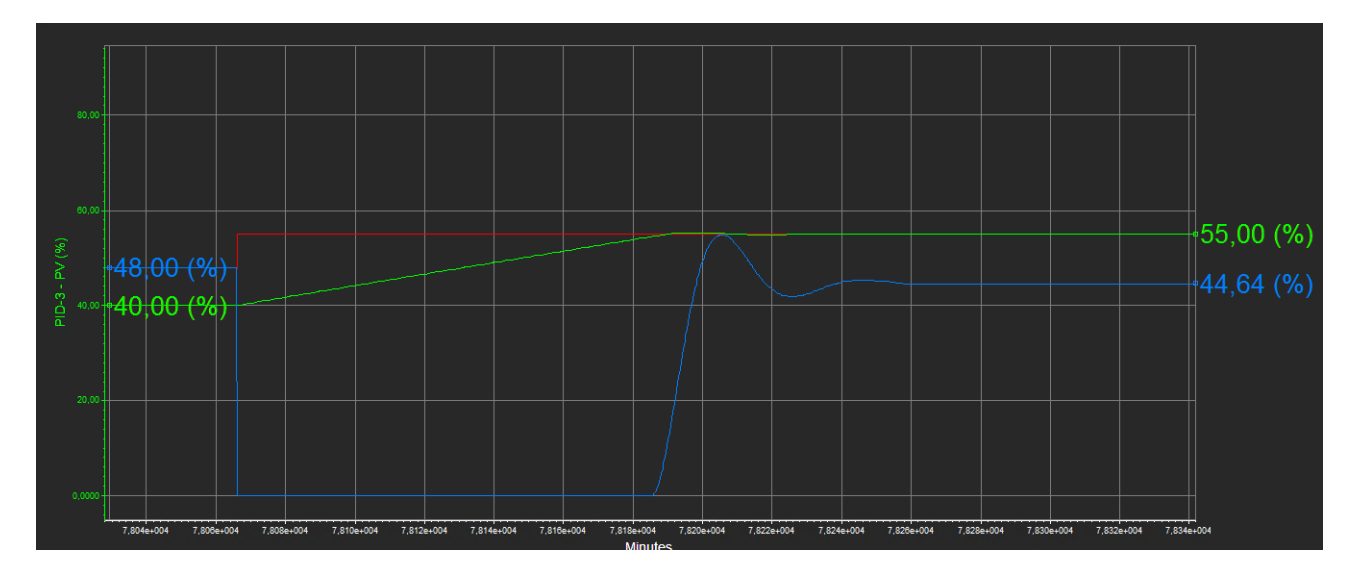

Рисунок 18 – График переходного процесса регулятора нефти

После настройки Пид-регулятора методом SIMC, было достигнуто наименьшее перерегулирование, колебательность исполнительного устройства приведена в оптимальный режим работы, время перехода к заданному значению слегка увеличено, но это компенсируется рациональной работой регулятора.

#### **5 Финансовый менеджмент, ресурсоэффективность и**

### <span id="page-36-0"></span>**ресурсосбережение**

В современных условиях разработки и исследования должны подвергаться тщательному анализу с точки зрения не только перспективности, новизны, но и с точки зрения финансовой выгоды. Исследователь или разработчик должны быть уверены в том, что результаты их работы будут востребованы и эффективны, что обеспечит перспективы удачного выхода на рынок и коммерческого успеха в целом. Целью выполнения настоящего раздела является демонстрация коммерческой привлекательности НИР. В разделе рассматривается конкурентоспособность и ресурсоэффективность разработки имитационных моделей для исследования динамики системы управления сепаратором.

<span id="page-36-1"></span>**5.1 Оценка коммерческого потенциала и перспективности проведения научных исследований с позиции ресурсоэффективности и ресурсосбережения**

### **5.1.1 Потенциальные потребители результатов исследования**

<span id="page-36-2"></span>Анализ потенциальных потребителей разрабатываемого продукта нужен для определения ряда предпочтений и потребностей заинтересованной группы людей в отношении данного внедрения. Данный анализ проводится для понимания необходимости продукта целевой аудитории.

Для анализа потребителей результатов исследования необходимо рассмотреть целевой рынок и провести его сегментирование.

Выделим наиболее значимые для разрабатываемой информационной системы критерии: вид системы управления и размер компании. На основе выявленных данных построим карту сегментирования.

37

|        |         | Вид системы управления |                |                 |  |  |  |  |  |  |
|--------|---------|------------------------|----------------|-----------------|--|--|--|--|--|--|
|        |         | Научные                | Проектирование | Образовательная |  |  |  |  |  |  |
|        |         | исследования           | оборудования   | деятельность    |  |  |  |  |  |  |
|        | Крупные |                        |                |                 |  |  |  |  |  |  |
| Pasnep | Средние |                        |                |                 |  |  |  |  |  |  |
|        | Мелкие  |                        |                |                 |  |  |  |  |  |  |

Таблица 4 – Карта сегментирования рынка

Таким образом, на основе анализа карты сегментирования, можно сделать вывод, что для реализации разработки подходят образовательные учреждения, а также крупные организации, проводящие научные исследования и проектирование оборудования в сфере подготовки нефти, так как имитационная модель необходима для исследований, которые подразумевают возможность осуществлять в реальном времени мониторинг систем и процессов, а также своевременный анализ данных для предотвращения проблем до их возникновения.

#### **5.1.2 SWOT-анализ**

<span id="page-37-0"></span>SWOT-анализ – один из самых часто используемых методов анализа в менеджменте и маркетинге. Данным метод дает ясное представление о текущей ситуации, а также помогает понять, какие действия необходимо предпринять для максимизации возможностей проекта и нейтрализации слабых сторон и угроз.

Целью использования SWOT-анализа для данной разработки является определение возможной эффективности и прогнозирование направлений будущего развития разрабатываемого решения.

Преимуществом SWOT-анализа является разработка связей разнообразных факторов внешней и внутренней среды разработки.

|                             | Сильные стороны                | Слабые<br>стороны                                   |  |  |  |
|-----------------------------|--------------------------------|-----------------------------------------------------|--|--|--|
|                             | научно-                        | научно-                                             |  |  |  |
|                             | исследовательского             | исследовательского                                  |  |  |  |
|                             | проекта:                       | проекта:                                            |  |  |  |
|                             | 1C.                            | $1CII$ .                                            |  |  |  |
|                             | Предварительное                | Необходимость проведения                            |  |  |  |
|                             | моделирование и выявление      | расчета<br>оптимальных                              |  |  |  |
|                             | оптимальных показателей.       | настроек.                                           |  |  |  |
|                             | 2C.<br>Возможность             | $2CII$ .<br>Нехватка                                |  |  |  |
|                             | программного<br>изменения      | специалистов                                        |  |  |  |
|                             | настроек системы.              | 3Сл.<br>Сложный                                     |  |  |  |
|                             | 3C.<br>Возможность             | функционал                                          |  |  |  |
|                             | быстрой<br>перенастройки       | $4CII$ .<br>Бюджетные                               |  |  |  |
|                             | визуальной<br>составляющей     | ограничения.                                        |  |  |  |
|                             | модели.                        | 5Сл.<br>Наличие                                     |  |  |  |
|                             |                                | человеческого фактора.                              |  |  |  |
|                             |                                | 6Сл.<br>Низкие                                      |  |  |  |
|                             |                                | оборудования<br>условия                             |  |  |  |
|                             |                                | (недостаточная<br>скорость                          |  |  |  |
|                             |                                | передачи данных, помехи).                           |  |  |  |
| Возможности:                | Благодаря                      | Увеличивается                                       |  |  |  |
| 1B.<br>Модернизация         |                                | актуальности разработки и вероятность возникновения |  |  |  |
| промышленных                | выявлении<br>уникальных        | непредвиденных ситуаций.                            |  |  |  |
| нефтегазовых<br>сепараторов | данных,<br>основанных<br>на    | Увеличение                                          |  |  |  |
| результатам<br>$\Pi$ O      | углубленном<br>изучении        | стоимости<br>и времени<br>на                        |  |  |  |
| исследований                | процесса,<br>проект<br>может   | разработку модели.                                  |  |  |  |
| имитационной модели.        | представлять<br>интерес<br>ДЛЯ |                                                     |  |  |  |
| 2B.<br>Дальнейшее           | крупных<br>компаний            |                                                     |  |  |  |
| совершенствование<br>модели | нефтеперерабатывающей          |                                                     |  |  |  |

Таблица 5 – SWOT-анализ

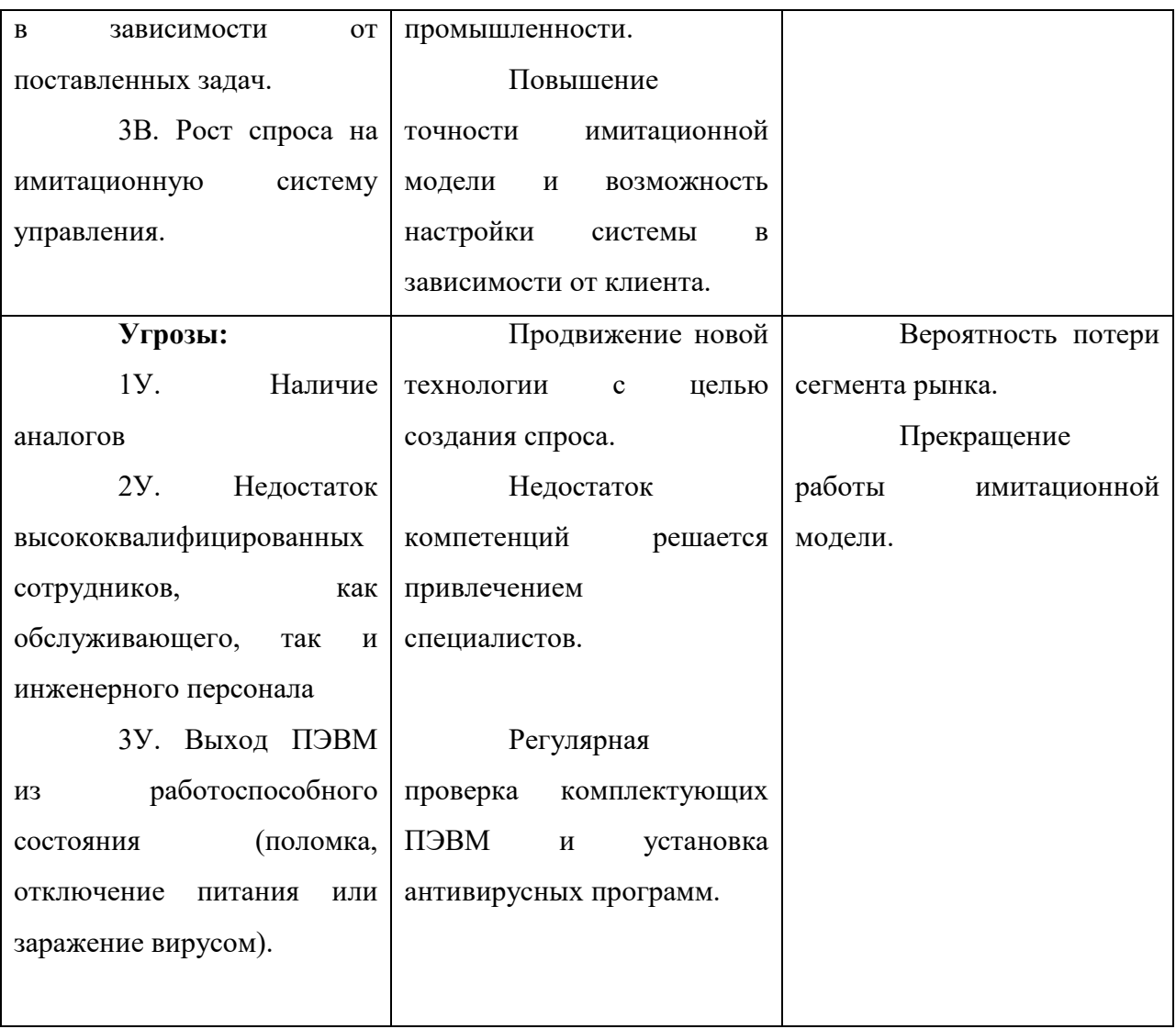

По итогам SWOT-анализа выявлены возможности для дальнейшего развития как имитационной модели системы управления сепаратором, так и в целом подхода к созданию подобных моделей.

## **5.2 Планирование научно-исследовательских работ**

<span id="page-40-0"></span>Рациональное планирование занятости участников разработки и сроков проведения каждого из этапов работы позволяет успешно организовать процессработы над конкретной задачей.

## **5.2.1 Структура работ в рамках научного исследования**

<span id="page-40-1"></span>На данном этапе составляется полный список необходимых работ, назначается исполнитель и выставляется продолжительность. Результатом планирования работ является линейных график реализации проекта.

Перечень этапов работы и распределение исполнителей представлен в таблице.

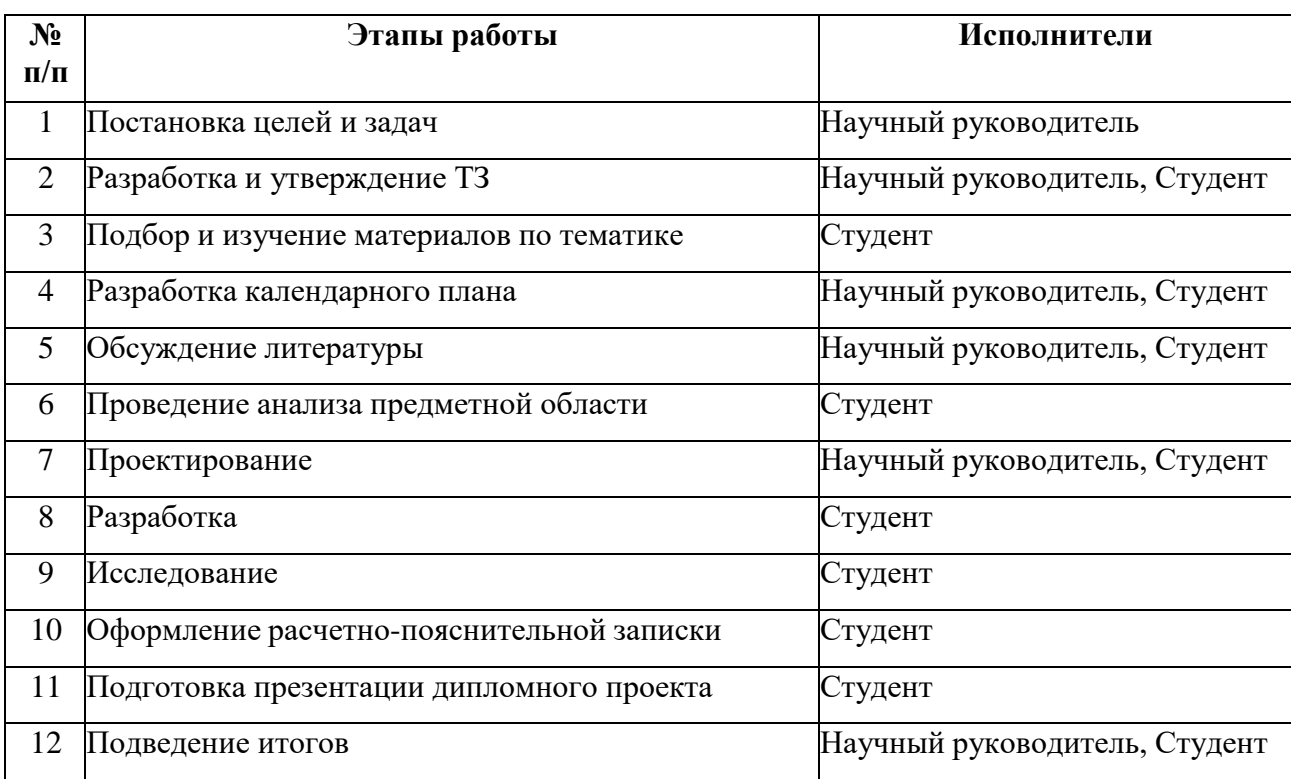

Таблица 6 – Перечень этапов работы и распределение исполнителей

### **5.2.2 Определение трудоемкости выполнения работ**

<span id="page-41-0"></span>Трудовые затраты в большинстве случаев образуют основную часть стоимости разработки, поэтому важным моментом является определение трудоемкости работ каждого из участников научного исследования.

Для определения ожидаемой продолжительности работ t<sub>ox</sub> с помощьюэкспертных оценок были использованы следующие формулы:

$$
t_{\text{ox}i} = \frac{3t_{\text{min}i} + 2t_{\text{max}i}}{5},
$$

где  $t_{\text{ox}i}$  – ожидаемая трудоемкость выполнения *i*-ой работы чел.-дн.;

 – минимально возможная трудоемкость выполнения заданной *i*-ой работы (оптимистическая оценка: в предположении наиболее благоприятного стечения обстоятельств), чел.-дн.;

 $t_{max,i}$  – максимально возможная трудоемкость выполнения заданной *i*ой работы (пессимистическая оценка: в предположении наиболее неблагоприятного стечения обстоятельств), чел.-дн.

$$
t_{\text{0K1}} = \frac{3 \cdot 1 + 2 \cdot 3}{5} = 1.8 \text{ }\text{d} \text{H}.
$$

Остальные значения рассчитаны по аналогии.

Исходя из ожидаемой трудоемкости работ, определяется продолжительность каждой работы в рабочих днях *Т*р, учитывающая параллельность выполнения работ несколькими исполнителями.

$$
T_{\mathrm{p}_i} = \frac{t_{\mathrm{oxi}}}{\mathrm{q}_i},
$$

где  $T_{\rm pi}$  – продолжительность одной работы, раб. дн.;

 $t_{\text{ox}i}$  – ожидаемая трудоемкость выполнения одной работы, чел.-дн.

 $\Psi_i$  – численность исполнителей, выполняющих одновременно одну и ту же работу на данном этапе, чел.

Расчет продолжительности этапа в календарных днях  $T_{\kappa i}$  производился по формуле:

$$
T_{\kappa i} = T_{\mathrm{p}i} \cdot k_{\mathrm{Ka}\pi},
$$

где *Т*к*<sup>i</sup>* – продолжительность выполнения *i*-й работы в календарных днях; *Т*р*<sup>i</sup>* – продолжительность выполнения *i*-й работы в рабочих днях;

kкал – коэффициент календарности.

Коэффициент календарности определяется по следующей формуле:

$$
k_{\text{kal}} = \frac{T_{\text{kal}}}{T_{\text{kal}} - T_{\text{b}} - T_{\text{up}}},
$$

где  $T_{\text{kan}}$  – количество календарных дней в году ( $T_{\text{kan}}$  = 365);

 $T_{\text{BLX}}$  – количество выходных дней в году ( $T_{\text{BLX}}$  = 52);

 $T_{np}$  – количество праздничных дней в году ( $T_{np}$  = 14).

Коэффициент календарности  $k_{\text{ram}}$  равен 1,221. Продолжительность первого этапа в календарных днях  $T_{\kappa1}$  равна 2. Остальные значения рассчитаны аналогично.

### **5.2.3 Разработка графика проведения научного исследования**

<span id="page-42-0"></span>На основании рассчитанных показателей приведены временные показатели научного исследования для каждого из вариантов разработки в таблице 8.

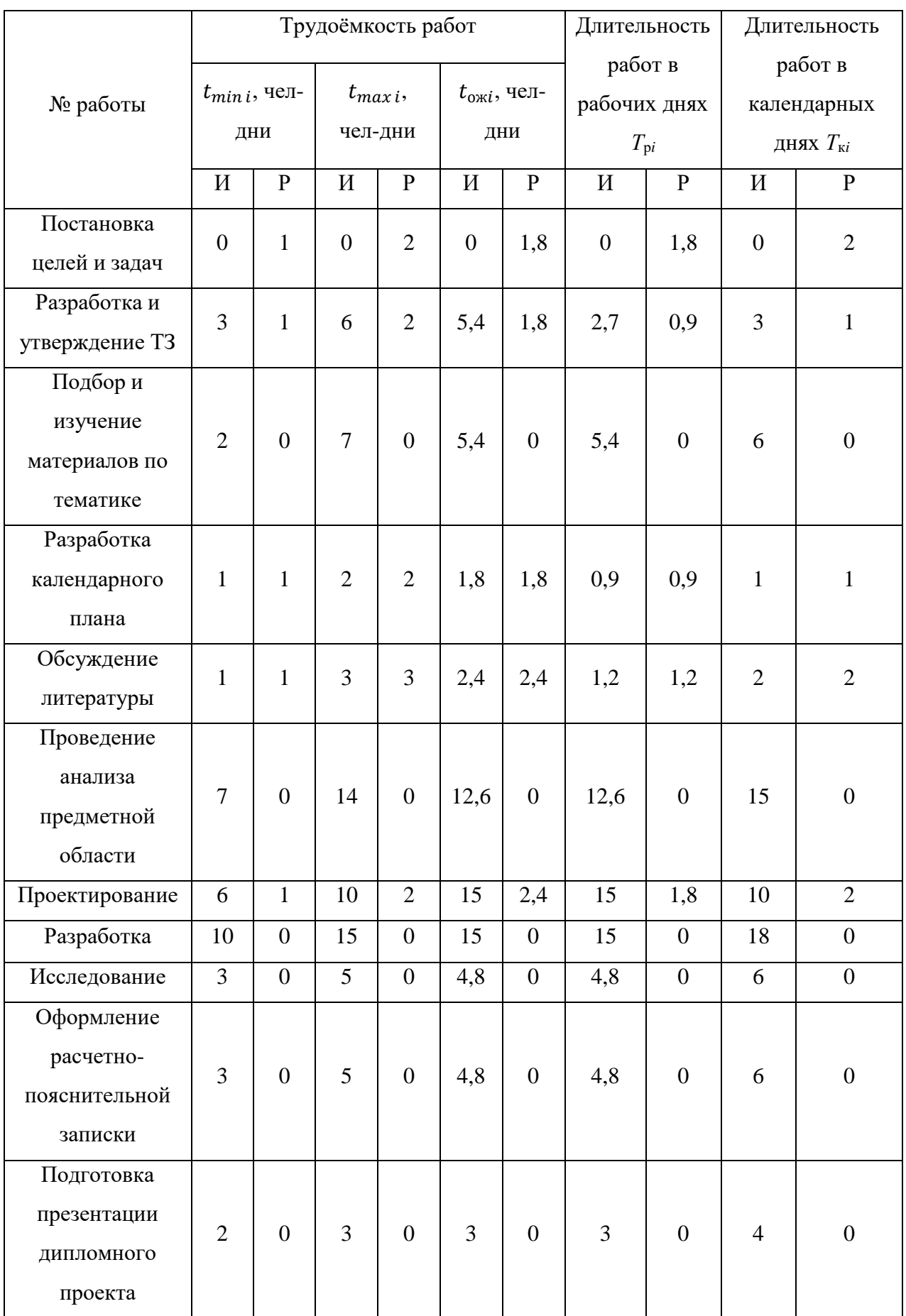

# Таблица 7– Временные показатели проведения научного исследования

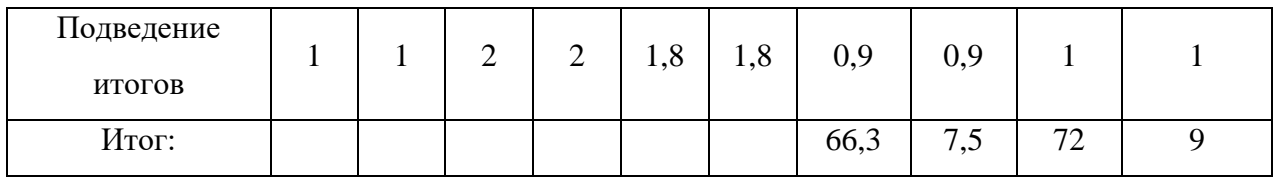

На основе рассчитанных временных показателей проведения научного исследования была построена диаграмма Ганта (таблица 5).

Таблица 8 – Календарный план-график проведения НИОКР по теме

| Вид работ          | Иc-            | $T_{\text{K}i}$ | Продолжительность выполнения работ |   |      |                |   |        |                |   |              |                |   |      |                |
|--------------------|----------------|-----------------|------------------------------------|---|------|----------------|---|--------|----------------|---|--------------|----------------|---|------|----------------|
|                    | пол-           | кал.            | февр.                              |   | март |                |   | апрель |                |   | май          |                |   | июнь |                |
|                    | НИ-            | ДН.             | $\overline{c}$                     | 3 | 1    | $\overline{2}$ | 3 | 1      | $\overline{2}$ | 3 | $\mathbf{1}$ | $\overline{2}$ | 3 | 1    | $\overline{2}$ |
|                    | тели           |                 |                                    |   |      |                |   |        |                |   |              |                |   |      |                |
| Постановка целей и | $\mathbf{P}$   | $\overline{2}$  |                                    |   |      |                |   |        |                |   |              |                |   |      |                |
| задач              |                |                 |                                    |   |      |                |   |        |                |   |              |                |   |      |                |
| Разработка и       | P, M           | $\overline{4}$  |                                    |   |      |                |   |        |                |   |              |                |   |      |                |
| утверждение ТЗ     |                |                 |                                    |   |      |                |   |        |                |   |              |                |   |      |                |
| Подбор и изучение  | И              | 6               |                                    |   |      |                |   |        |                |   |              |                |   |      |                |
| материалов по      |                |                 |                                    |   |      |                |   |        |                |   |              |                |   |      |                |
| тематике           |                |                 |                                    |   |      |                |   |        |                |   |              |                |   |      |                |
| Разработка         | P, M           | $\overline{c}$  |                                    |   |      |                |   |        |                |   |              |                |   |      |                |
| календарного плана |                |                 |                                    |   |      |                |   |        |                |   |              |                |   |      |                |
| Обсуждение         | P, M           | $\overline{4}$  |                                    |   |      |                |   |        |                |   |              |                |   |      |                |
| литературы         |                |                 |                                    |   |      |                |   |        |                |   |              |                |   |      |                |
| Проведение анализа | $\overline{M}$ | 15              |                                    |   |      |                |   |        |                |   |              |                |   |      |                |
| предметной области |                |                 |                                    |   |      |                |   |        |                |   |              |                |   |      |                |
| Проектирование     | P, M           | 12              |                                    |   |      |                |   |        |                |   |              |                |   |      |                |
| Разработка         | И              | 18              |                                    |   |      |                |   |        |                |   |              |                |   |      |                |
| Исследование       | И              | 6               |                                    |   |      |                |   |        |                |   |              |                |   |      |                |
| Оформление         | И              | 6               |                                    |   |      |                |   |        |                |   |              |                |   |      |                |
| расчетно-          |                |                 |                                    |   |      |                |   |        |                |   |              |                |   |      |                |
| пояснительной      |                |                 |                                    |   |      |                |   |        |                |   |              |                |   |      |                |
| записки            |                |                 |                                    |   |      |                |   |        |                |   |              |                |   |      |                |
| Подготовка         | И              | $\overline{4}$  |                                    |   |      |                |   |        |                |   |              |                |   |      |                |
| презентации        |                |                 |                                    |   |      |                |   |        |                |   |              |                |   |      |                |
| дипломного проекта |                |                 |                                    |   |      |                |   |        |                |   |              |                |   |      |                |
| Подведение итогов  | P, M           | $\mathbf{1}$    |                                    |   |      |                |   |        |                |   |              |                |   |      |                |

- инженер – руководитель

Из диаграммы Ганта видно, что наиболее сложными этапами работы, на которые было выделено больше всего календарных дней являются разработка и проведение анализа предметной области.

#### <span id="page-45-0"></span>**5.3 Бюджет научно-технического исследования**

### **5.3.1 Расчет материальных затрат НТИ**

Материальные затраты рассчитываются по формуле:

$$
3_{\mathrm{M}} = (1 + k_T) \cdot \sum_{i=1}^{m} \mathrm{H}_i \cdot N_{\mathrm{pacxi}},
$$

где  $3_M$  – материальные затраты, руб.;

*m –* количество видов материальных ресурсов, потребляемых при выполнении научного исследования;

 $k_T$  – коэффициент, учитывающий транспортно-заготовительные расходы;

Ц– цена приобретения единицы i-го порядка вида потребляемых материальных ресурсов

 $N_{\text{pacxi}}$  – количество материальных ресурсов i-го вида, планируемых к использованию при выполнении научного исследования.

В материальных затратах учтены только расходы на канцелярские принадлежности, так как все необходимые для работы над проектом материалы имелись в распоряжении исполнителей. Материалы, необходимые для выполнения данной работы, и расчет материальных затрат представлены в таблице 6.

| Наименование | Единица   | Количество | Цена<br>за    | Цена<br>(всего), |
|--------------|-----------|------------|---------------|------------------|
|              |           |            |               |                  |
|              |           |            |               |                  |
|              | измерения |            | единицу, руб. | руб.             |
|              |           |            |               |                  |
| Ручка        | IIIT.     | 2          | 25            | 50               |
|              |           |            |               |                  |
| шариковая    |           |            |               |                  |
|              |           |            |               |                  |
| Тетрадь      | IIIT.     |            | 65            | 65               |
|              |           |            |               |                  |
| ИТОГО:       |           |            |               | 115              |
|              |           |            |               |                  |

Таблица 9 – Материальные затраты для реализации проекта

#### **5.3.2 Основная заработная плата исполнителей темы**

Расчет основной заработной платы выполняется на основе трудоемкости выполнения каждого этапа и величины месячного оклада

исполнителя. Месячный оклад (МО) научного руководителя, занимающего должность доцента и имеющего степень кандидата технических наук, составляет 27946,00 руб./мес., МО исполнителя, являющегося студентом, составляет 19200,00 руб./мес.

Исходя из того, что в месяце в среднем 24,83 рабочих дня при шестидневной рабочей неделе, среднедневная тарифная заработная плата (ЗП<sub>дн-т</sub>) рассчитывается по формуле:

ЗП<sub>лн−т</sub> = МО/24,83

Расчеты затрат на полную заработную плату приведены в таблице 7. Затраты времени по каждому исполнителю, в рабочих днях с округлением до целого, взяты из таблицы 4, где указаны трудозатраты исполнителей. Для учета в ее составе премий, дополнительной зарплаты и районной надбавки используется районный коэффициент  $K_p = 1,3$ .

Таким образом, для перехода от тарифной суммы заработка исполнителя, связанной с участием в проекте, к соответствующему полному заработку необходимо учесть районный коэффициент  $K_p = 1,3$ .

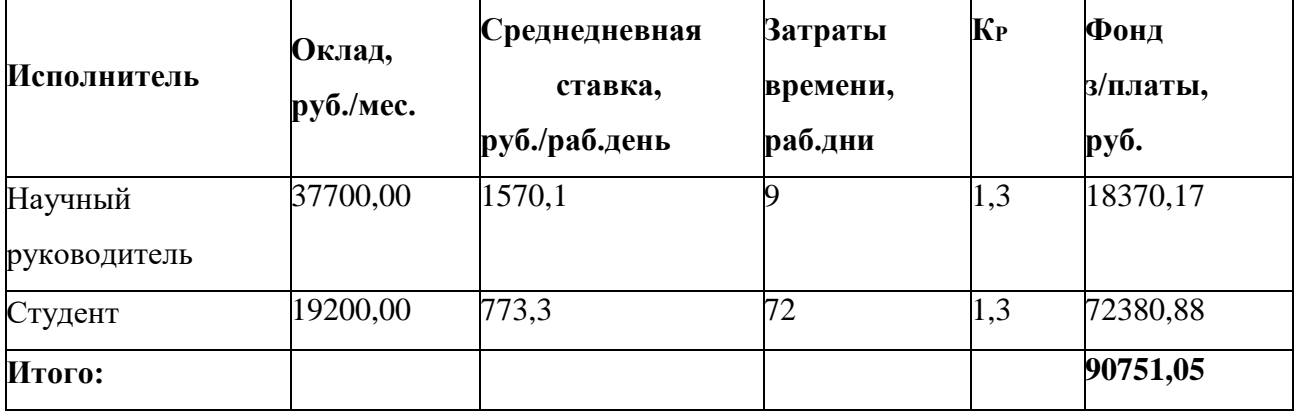

Таблица 10 – Расчеты затрат на полную заработную плату

#### **5.3.3Дополнительная заработная плата исполнителей темы**

Расчет затрат на дополнительную зарплату производится следующим образом:

$$
3_{\text{qon}} = k_{\text{qon}} \cdot 3_{\text{och}},
$$

где *k*доп – коэффициент дополнительной заработной платы (на стадии проектирования принимается равным  $0.12 - 0.15$ ;

 $3_{\text{ocu}}$  – затраты на основную заработную плату.

Затраты на дополнительную заработную плату научного руководителя составят:

$$
3_{\text{non}} = 18370,17 \cdot 0,13 = 2388,1 \text{ py6}.
$$

Затраты на дополнительную заработную плату студента составят:

$$
3_{\text{non}} = 72380,88 \cdot 0,13 = 9409,5 \text{ py6}.
$$

## **5.3.4 Отчисления во внебюджетные фонды (страховые отчисления)**

Отчисления во внебюджетные фонды включают в себя отчисления в пенсионный фонд, на социальное и медицинское страхование и составляют 30% от заработной платы участников проекта.

Величина отчислений во внебюджетные фонды определяется исходя из следующей формулы:

$$
3_{\text{bHe6}} = k_{\text{bHe6}} \cdot (3_{\text{och}} + 3_{\text{qon}}),
$$

где *k*внеб – коэффициент отчислений на уплату во внебюджетные фонды (пенсионный фонд, фонд обязательного медицинского страхования и пр.).

Таким образом для научного руководителя величина отчислений Звнеб будет равна:

$$
3_{\text{BHE6}} = 0.3 \cdot (18370.17 + 2388.1) = 6227.4 \text{py6}.
$$

Для студента:

$$
3_{\text{bHe6}} = 0.3 \cdot (72380.88 + 9409.5) = 24537.1 \text{ py6}
$$

## **5.3.5 Формирование бюджета затрат научно-исследовательского проекта**

Рассчитанная величина затрат научно-исследовательской работы (темы) является основой для формирования бюджета затрат проекта, который при формировании договора с заказчиком защищается научной организацией в качестве нижнего предела затрат на разработку научно-технической продукции.

Разработка проекта проводилась на персональном компьютере HP 250 G6 стоимостью 30000 руб., амортизация будет рассчитываться исходя из этой суммы.

Определение бюджета затрат на научно-исследовательский проект по каждому варианту исполнения приведен в таблице

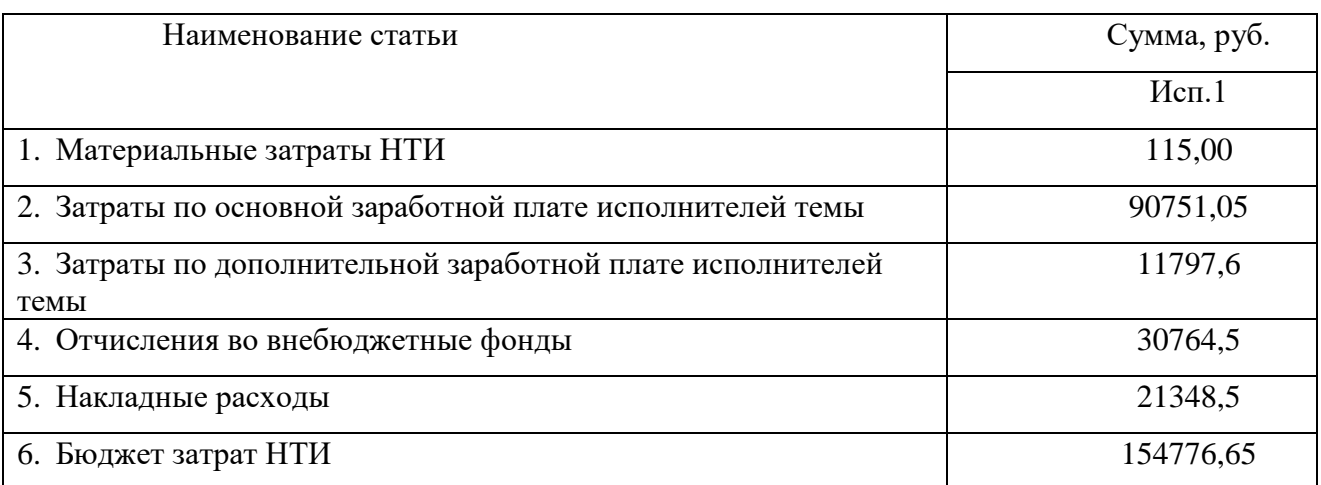

Таблица 11 – Расчет бюджета затрат НТИ

## <span id="page-48-0"></span>**5.4 Определение ресурсной, финансовой, бюджетной, социальной и экономической эффективности исследования**

Определение эффективности происходит на основе расчета интегрального показателя эффективности научного исследования. Его нахождение связано с определением двух средневзвешенных величин: финансовой эффективности и ресурсоэффективности.

Интегральный показатель финансовой эффективности научного исследования получают в ходе оценки бюджета затрат трех (или более)

вариантов исполнения научного исследования. Для этого наибольший интегральный показатель реализации технической задачи принимается за базу расчета (как знаменатель), с которым соотносится финансовые значения по всем вариантам исполнения.

Интегральный финансовый показатель разработки определяется как:

$$
I_{\Phi^{\text{H}\text{H}\text{H}\text{P}}}^{\text{H}\text{C}\text{H}\text{.}i} = \frac{\Phi_{\text{p}i}}{\Phi_{\text{max}}},
$$

где  $\mathit{I}^\text{\tiny{Mcn.i}}_\text{\tiny{dump}}$  — интегральный финансовый показатель разработки;

Фр*<sup>i</sup>* – стоимость *i*-го варианта исполнения;

Фmax – максимальная стоимость исполнения научно-исследовательского проекта (в т.ч. аналоги).

Полученная величина интегрального финансового показателя разработки отражает соответствующее численное увеличение бюджета затрат разработки в разах (значение больше единицы), либо соответствующее численное удешевление стоимости разработки в разах (значение меньше единицы, но больше нуля).

Интегральный показатель ресурсоэффективности вариантов исполнения объекта исследования можно определить следующим образом:

$$
I_{\rm pi} = \sum a_i \cdot b_i,
$$

где  $I_{\text{ni}}$  – интегральный показатель ресурсоэффективности для i-го варианта исполнения разработки;

 $a_i$  – весовой коэффициент *i*-го варианта исполнения разработки;

 – бальная оценка *i*-го варианта исполнения разработки, устанавливается экспертным путем по выбранной шкале оценивания

Расчет интегрального показателя ресурсоэффективности приведен в таблице 9.

Первый вариант исполнения – это проект, разрабатываемый в рамках данной работы. В качестве второго и третьего варианта исполнения были взяты аналоги компаний (АК Инжиринг, Энсис Технологии). Стоимость второго варианта исполнения составляет  $181645,5$  руб., третьего  $-203125,6$ .

Таблица 12 – Сравнительная оценка характеристик вариантов исполнения проекта

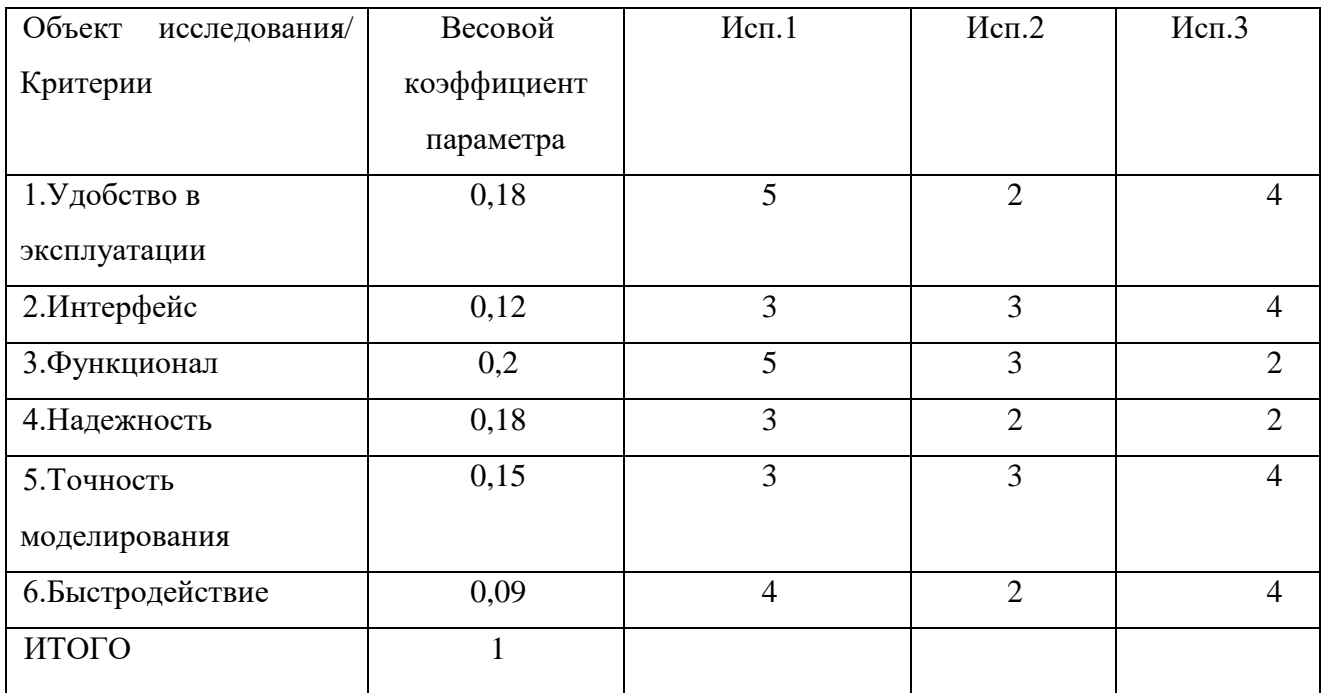

Таким образом интегральный показатель для каждого из вариантов исполнения:

$$
I_{p-\text{ucn1}} = 3,61;
$$
  
\n
$$
I_{p-\text{ucn2}} = 2,31;
$$
  
\n
$$
I_{p-\text{ucn3}} = 2,92.
$$

Интегральный показатель эффективности вариантов исполнения разработки  $(I_{\text{ucm}})$  определяется на основании интегрального показателя ресурсоэффективности и интегрального финансового показателя по формуле:

$$
I_{\text{HCII.}} = \frac{I_{\text{p}-\text{HCII}}}{I_{\text{qump}}^{\text{HCII}}}.
$$

Сравнение интегрального показателя эффективности вариантов исполнения разработки позволит определить сравнительную эффективность

проекта и выбрать наиболее целесообразный вариант из предложенных. Сравнительная эффективность проекта (Э<sub>ср</sub>):

$$
\vartheta_{\rm cp} = \frac{I_{\rm HCl.1}}{I_{\rm HCl.2}}
$$

Таблица 13 – Сравнительная эффективность разработки

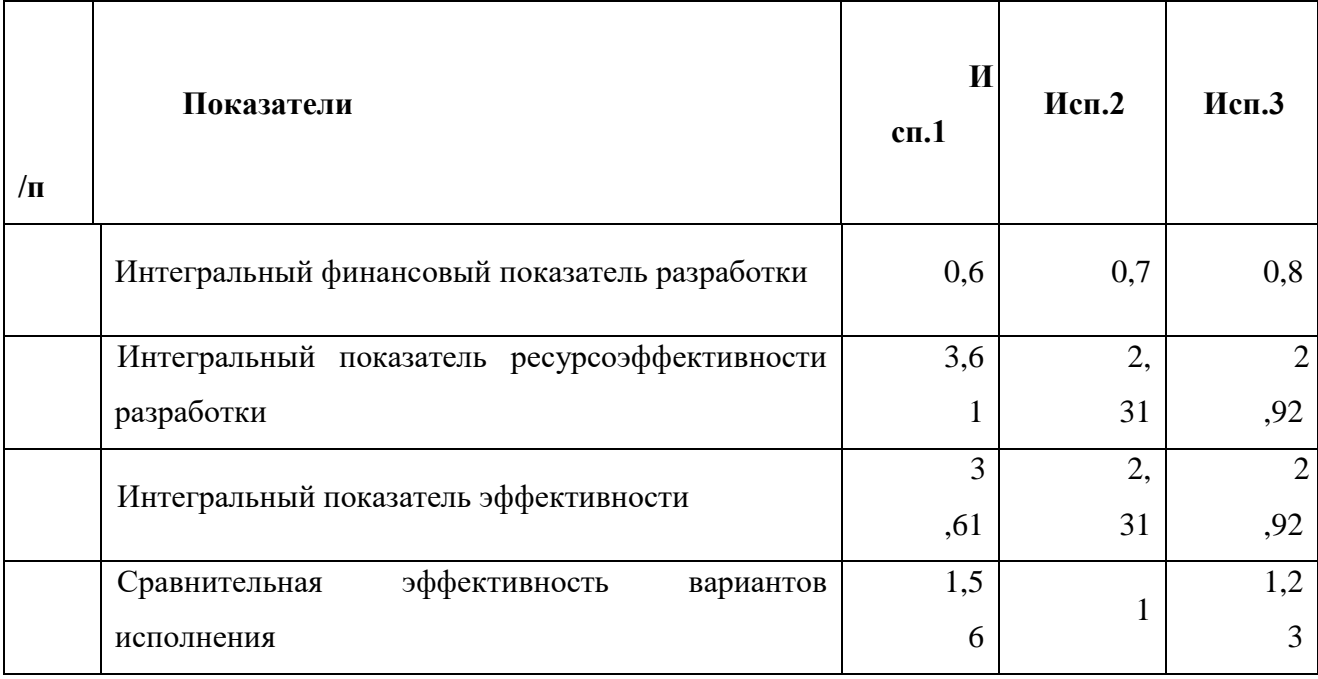

Из полученной таблицы видно, что наиболее эффективный вариант решения поставленной задачи с позиции финансовой и ресурсной эффективности является исполнение 1.

<span id="page-51-0"></span>**Вывод по разделу «Финансовый менеджмент, ресурсоэффективность и ресурсосбережение»**

В ходе выполнения раздела финансового менеджмента проведено комплексное описание и анализ финансово-экономических аспектов выполненной работы. Составлен перечень проводимых работ, их исполнителей и продолжительность выполнения этапов работ, составлен линейный график.

Также произведен расчет сметы затрат на выполнение проекта, проведен расчет себестоимости проекта, определены показатели эффективности проектаи проведена оценка его эффективности.

#### **6 Социальная ответственность**

<span id="page-52-0"></span>В данной работе рассматривается разработка имитационной модели автоматизированной системы управления технологическим процессом сепаратора установки комплексной подготовки нефти. Объектом исследования является имитационная модель управления трёхфазным сепаратором. Областью применения объекта является нефтедобывающая промышленность, которой необходимо осуществлять процесс отделения от нефти пластовой воды и газа. Пользователями данной имитационной модели управления трёхфазным сепаратором являются предприятия, неоснащенные данными автоматизированными решениями. Автоматизация позволяет обеспечивать протекание технологических процессов без непосредственного участия обслуживающего персонала при работе системы. Задачей оператора АСУ ТП является контроль параметров технологического процесса и принятие решений в случае возникновения нештатных ситуаций. Обычно операторский пункт находится в непосредственной близости от объекта управления. Исходя из вышесказанного, необходимо разработать меры по защите и по снижению негативного влияния производственных факторов на рабочее место оператора, а также сформировать рекомендации для благоприятных условий труда и охраны окружающей среды.

Разработка проекта осуществляется в лаборатории ОАР НИ ТПУ размеры рабочей зоны - 7,5 × 5,5 м. Рабочее место представляет собой место за персональным компьютером. При работе с АСУ оператор будет сталкиваться с таким оборудованием как ПЭВМ, ПЛК, измерительные устройства, регулирующие механизмы. Взаимодействие персонала с данным оборудованием может сопровождаться различными негативными факторами, влияющими на работоспособность персонала.

53

<span id="page-53-0"></span>**6.1 Правовые и организационные вопросы обеспечения безопасности**

<span id="page-53-1"></span>**6.1.1 Специальные (характерные для проектируемой рабочей зоны) правовые нормы трудового законодательства**

Правовые нормы, регулирующие взаимоотношения между сотрудником и организацией, включают в себя положения по оплате труда, режиму рабочего времени. Основные пункты отношений между сотрудником и организацией описаны в трудовом кодексе РФ [7].

Количество рабочего времени нормировано и не может быть выше 40 часов в неделю. На протяжении рабочего дня оператор АСУ должен иметь перерыв для отдыха и принятия пищи продолжительностью не менее 30 минут и не более двух часов.

#### **6.1.2 Организационные мероприятия при компоновке рабочей зоны**

<span id="page-53-2"></span>Основная часть работы оператора АСУ будет производится за столом, соответственно, необходимо рассмотреть требования к организации рабочих мест.

Данные требования регламентируются ГОСТ 12.2.032-78 «Рабочее место при выполнении работ сидя. Общие эргономические требования». В ГОСТе указаны такие параметры, как высота сидения, ширина пространства для ног, высота рабочей поверхности для человека, выполняющего работы в сидячем положении.

Рекомендуется работать в помещении, где окна выходят на север или северо-восток. Местное освещение не должно создавать блики на поверхности экрана дисплея. Чистота обязательна при работе за компьютером. Влажную уборку помещения следует проводить ежедневно. Недопустима запыленность воздуха, пола, рабочей поверхности стола и техники. Помещение должно быть оборудовано системами вентиляции, кондиционирования и отопления.

## **6.2 Производственная безопасность**

<span id="page-54-0"></span>Опасные и вредные факторы, которые могут возникнуть при разработке и эксплуатации с объектом исследования приведены в таблице 1.

Таблица 14 – Возможные опасные и вредные производственные факторы на рабочем месте оператора АСУ

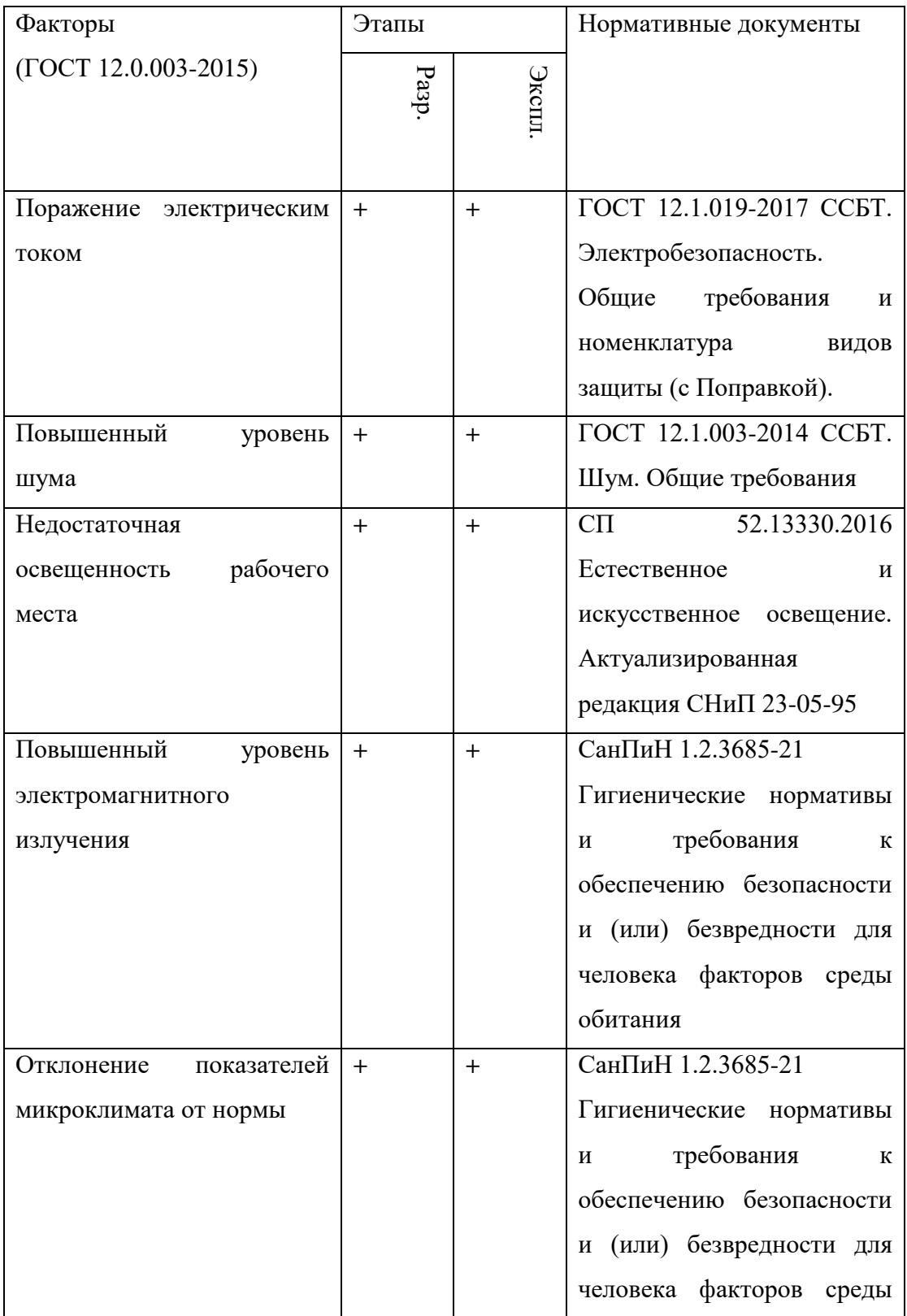

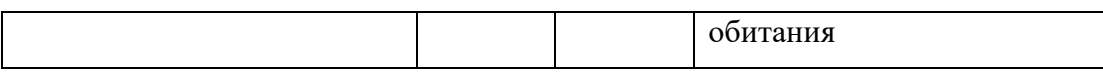

#### **6.2.1 Поражение электрическим током**

<span id="page-55-0"></span>При эксплуатации электрооборудования возможно поражение работающего персонала электрическим током. К источникам опасности поражения электрическим током на рабочем месте можно отнести: ПЭВМ оператора, осветительные приборы и электроинструменты, местный щит управления.

Предельно допустимые значения силы токов и напряжений, расположены в таблице 2.

Таблица 15 – Предельно допустимые значения силы тока и напряжения

|               | Переменный ток при частоте, Гц: |     | Постоянный ток |
|---------------|---------------------------------|-----|----------------|
|               | 50                              | 400 |                |
| Напряжение, В |                                 |     |                |
| Сила тока, мА | 0,3                             | V,4 |                |

Средствами защиты от предельно допустимых значений напряжения являются изолирующие устройства, устройства автоматического отключения и др [11].

### **6.2.2 Повышенный уровень шума**

<span id="page-55-1"></span>Высокий уровень шума может привести к нарушениям слуха, он может быть причиной стресса и повышать артериальное давление. Длительное влияние чрезмерного шума на организм может являться причиной нарушения нормальной деятельности сердечно-сосудистой и нервной систем, пищеварительных и кроветворных органов, может развиться профессиональная тугоухость, прогрессирование которой может привести к полной потере слуха. Работающие в условиях длительного шумового воздействия испытывают раздражительность, головные боли, головокружение, снижение памяти, повышенную утомляемость, понижение аппетита, боли в ушах и т. д.

Также, высокий уровень шума может привести к несчастным случаям, поскольку из-за него существует шанс не услышать предупреждающие о происшествии сигналы.

Причиной возникновения шума, является системы управления горизонтальным сепаратором является оборудование, установленное в лабораториях.

Предельно допустимые уровни звукового давления представлены в таблице 3, исходя из пункта 36 СанПиН 1.2.3685-21 Гигиенические нормативы и требования к обеспечению безопасности и (или) безвредности для человека факторов среды обитания. [9]

Таблица 16 – Предельно допустимые уровни звукового давления

| Уровни                              |    | звукового | давления. |     | дБ.<br>B | полосах<br>октавных  |               |        |        | $\rm{co}$ |  | Уровни звука и |
|-------------------------------------|----|-----------|-----------|-----|----------|----------------------|---------------|--------|--------|-----------|--|----------------|
| среднегеометрическими частотами, Гц |    |           |           |     |          |                      | эквивалентные |        |        |           |  |                |
| 31,5                                | 63 | 125       | 250       | 500 | 1000     | 2000<br>4000<br>8000 |               | уровни | звука, |           |  |                |
|                                     |    |           |           |     |          |                      |               |        | дБА    |           |  |                |
| 99                                  | 95 | 87        | 82        | 78  | 75       | 73                   | 71            | 69     | 80     |           |  |                |

Чтобы снизить уровень воздействия шума на организм, используются индивидуальные средства защиты. К ним относятся противошумные шлемофоны, наушники, заглушки и вкладыши. Коллективными средствами для защиты относится использование средств звукоизоляции и звукопоглощения.

#### **6.2.3 Недостаточная освещенность рабочего места**

<span id="page-56-0"></span>Согласно СП 52.13330.2016 Естественное и искусственное освещение, отсутствие освещение или его нехватка классифицируется как вредный производственный фактор. Работа при недостаточном освещении может привести к переутомлению, усталости глаз, головным болям, что неизбежно приводит к снижению работоспособности. Управление имитационной моделью трёхфазного сепаратора с помощью ПК оценивается как зрительная работа очень высокой точности, при этом наименьший размер объекта различения ограничивается (0,15-0,3) мм. Что является II-м разрядом зрительной работы. В помещениях, предназначенных для работы с ПЭВМ, освещенность рабочей поверхности от систем общего освещения должна быть не менее 300 лк. Требования к освещению рабочей зоны для работ очень высокой точности II-го разряда зрительной работы указаны в таблице 4.

Таблица 17 – Требования к освещению рабочей зоны для работ очень высокой точности II-го разряда зрительной работы

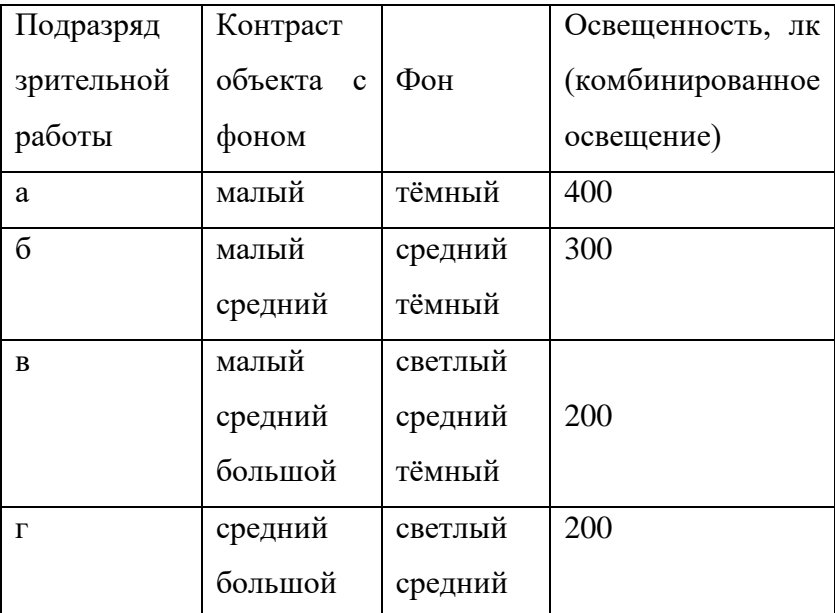

Для соблюдения требований освещенности необходимо, чтобы рабочее место оператора располагалось в помещении с наличием источника естественного освещения.

#### **6.2.4 Повышенный уровень электромагнитного излучения**

<span id="page-57-0"></span>Электромагнитные поля появляются во большом числе производственных процессов. Электростатические заряды скапливаются на различных поверхностях, в том числе и на одежде рабочего персонала, это создает поле высокой напряженности, обусловливающее электрические разряды. Если производство взрывоопасное, и связанно с применением

горючих газов, а также легковоспламеняющихся и горючих жидкостей, то искровые разряды статического электричества могут вызвать взрыв и пожар. Также разряды статического электричества могут стать причиной травм обслуживающего персонала. На рабочем месте оператора АСУ имеется множество источников электромагнитных полей, это распределительные шкафы, трансформаторы тока и напряжения, низко- и высоковольтные кабели, шкафы управления. Согласно СанПиН 1.2.3685-21 допустимые уровни магнитного поля и длительность пребывания работающих без средств защиты в электрическом поле приведены в таблице 5.

Таблица 18 – Длительность пребывания и допустимые уровни магнитного поля

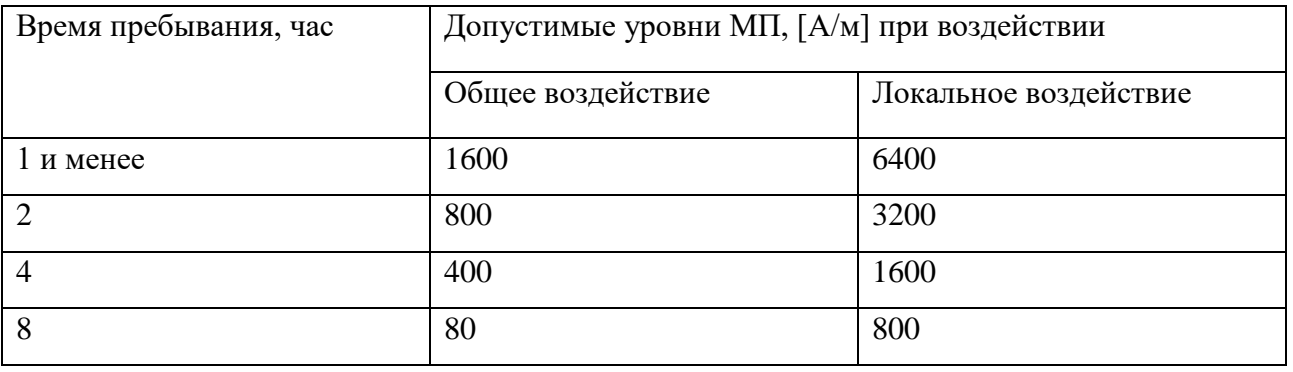

Что касается способов защиты и уменьшения влияния электромагнитного излучения, то можно воспользоваться следующими действиями:

− смена должна длиться менее 8 часов в день;

− уменьшение времени нахождения человека в электромагнитном поле, а именно организация перерывов каждые  $(45 - 60)$  минут на  $(10 - 15)$  минут;

− увеличение расстояния от персонала до источника электромагнитных излучений;

Таким образом, воспользовавшись данными действиями дополнительные средства защиты окажутся не востребованными.

### **6.2.5 Отклонение показателей микроклимата от нормы**

<span id="page-59-0"></span>Показатели микроклимата должны обеспечивать сохранение теплового баланса человека с окружающей средой и поддержание оптимального или допустимого теплового состояния организма.

В результате чрезмерного воздействия данного фактора на человека может привести к инсульту, инфаркту миокарда, обезвоживанию организма, гиповитаминозу, гипоксии.

Показателями, характеризующими микроклимат в производственных помещениях, являются: температура воздуха; температура поверхностей; относительная влажность воздуха; скорость движения воздуха; интенсивность теплового облучения.

Согласно пункту 29 СанПиН 1.2.3685-21 Гигиенические нормативы и требования к обеспечению безопасности и (или) безвредности для человека факторов среды обитания, в помещениях должны обеспечиваться допустимые параметры микроклимата, указанные в таблице 6.

Таблица 19 – Допустимые величины показателей микроклимата на рабочих местах

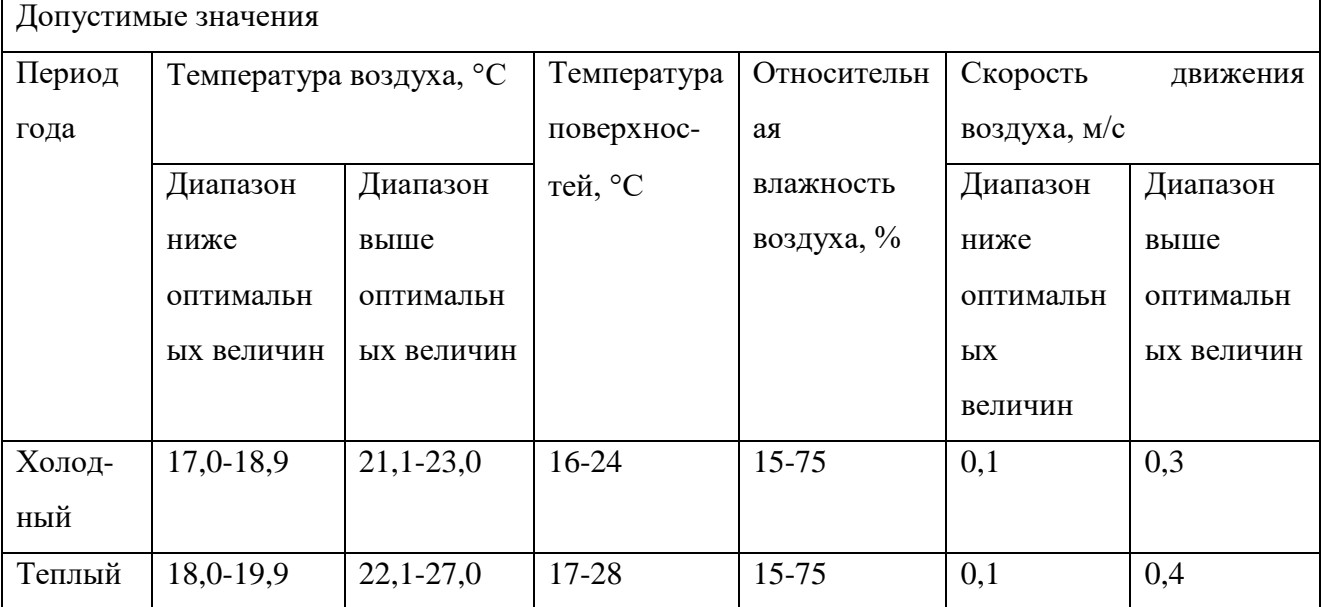

Поддержание оптимальных показателей микроклимата обеспечивает создание благоприятных условий труда и повышению его производительности. Для этого должны быть предусмотрены следующие средства: центральное

отопление, вентиляция (искусственная и естественная), искусственное кондиционирование.

#### **6.3 Экологическая безопасность**

<span id="page-60-0"></span>При разработке имитационной модели трёхфазного сепаратора используется ПЭВМ. При правильном обслуживании и эксплуатации, данное устройство не оказывают пагубного влияния на окружающую среду.

В процессе использования имитационной модели, состоящей в большей мере из ПЭВМ, возникает проблема утилизации комплектующих, которые со временем могут приходить в негодность. Захоронение твердых бытовых отходов должно производится на полигонах. Для минимизации ущерба комплектующие необходимо сдавать на переработку.[16]

#### **6.4 Безопасность в чрезвычайных ситуациях**

<span id="page-60-1"></span>Наиболее вероятной ЧС, которую может инициировать система управления является пожар. Поэтому рабочее помещение, в котором располагаются инженеры, должно обладать не менее чем 2-ой степенью огнестойкости, поскольку в нем может располагаться большое количество дорогой техники, в том числе ПЭВМ. При строительстве подобного помещения в качестве материала должны быть использованы металл, стекло, кирпич и другие негорючие материалы. Углекислотный огнетушитель, сухой песок и внутренние пожарные водопроводы должны находиться в здании и предназначаются для своевременного тушения небольших локальных возгораний. Огнетушители типа ОУ особенно хороши, поскольку не только эффективны для тушения, но и не наносят вреда электрооборудованию. Помещение должно быть оборудовано датчиками пожарной сигнализации, а также должны быть развешаны планы эвакуации людей при пожаре, которые определяют правильный порядок действий персонала при пожаре и указывают места расположения средств пожаротушения.

Действия, которые можно предпринять для предотвращения пожара:

61

− организация обучения персонала правилам пожарной безопасности;

разработка мероприятий по действиям персонала на случай возникновения пожара и организация эвакуации людей;

назначение лица, ответственного за эвакуацию, которое должно следить за исправностью дверных проемов, окон, проходов и лестниц. К эксплуатационным мероприятиям относятся:

поддерживание исправной изоляции проводников;

поддержание свободного подхода к оборудованию;

соблюдение противопожарных инструкций при прокладке электропроводок, эксплуатации оборудования, освещения.

Согласно Федеральному закону от 22 июля 2008 года N 123-ФЗ "Технический регламент о требованиях пожарной безопасности" Возможный пожар будет иметь класс пожары горючих веществ и материалов электроустановок, находящихся под напряжением (Е);

В случае возникновения пожара тушение горящего электрооборудования должно производиться огнетушителями ОУ-5 или ОУ-10 (углекислотные) и огнетушителями типа ОП-10 (порошковые).

#### **Вывод по разделу социальная ответственность**

<span id="page-61-0"></span>В ходе работы над данным разделом были разобраны требования законодательства в сфере социальных, правовых и экологических вопросов, а также вопросов охраны здоровья и безопасности жизнедеятельности.

Была определена категория помещения, где производится разработка проекта и проверка его работоспособности, согласно ПУЭ [12], относится к помещению с повышенной опасностью. Группа электробезопасности, в соответствии с Приказом от 15 декабря 2020 [13] – первая (I). Категория тяжести труда по СанПиН 1.2.3685 [9] является второй (IIa). Категория помещений по взрывопожарной и пожарной опасности, в соответствии с [14], является категорией «В» (пожароопасность). Также определена категория

объекта, оказывающего значительное негативное воздействие на окружающую среду, в соответствии с Постановлением Правительства РФ от 31 декабря 2020 г. N 2398 [15]. Данная категория является второй (II).

Был выполнен анализ вредных и опасных факторов, которым может быть подвержен оператор АСУ, а также предложены меры их минимизации или полного исключения.

Кроме того, были рассмотрены экологическая безопасность и безопасность в чрезвычайных ситуациях. В качестве самой характерной ЧС был выявлен пожар.

Следование предложенным в данном разделе правилам и мерам может помочь избежать чрезвычайных ситуаций, а также обеспечить сохранность здоровья персонала и состояния окружающей среды.

## **Заключение**

<span id="page-63-0"></span>В ходе выпускной квалификационной работы исследована система управления трёхфазным сепаратором подготовки нефти. Разработаны функциональная и математическая модели системы управления.

Кроме того, была разработана имитационная модель системы управления горизонтальным сепаратором в программе Unisim Design. В разработанной модели продемонстрирован процесс сепарации нефти. После этого была проведена настройка параметров ПИД – регуляторов методом SIMC. В качестве демонстрации работоспособности имитационной модели были представлены экранные формы создания и эксплуатации имитационной модели, а также графики переходных процессов и настройки ПИД-регуляторов.

### **Список использованных источников**

<span id="page-64-0"></span>1. Нефтегазовые сепараторы со сбросом воды НГСВ [Электронный ресурс] Режим доступа: [http://www.tehnoeo.ru/product/separ/separato2/.](http://www.tehnoeo.ru/product/separ/separato2/)

2. Громаков Е.И. Проектирование автоматизированных систем управления нефтегазовыми производствами: учебное пособие / А.В. Лиепиньш; Томский политехнический университет. – Томск: Изд-во Томского политехнического университета, 2019. – 408 с.

3. Математические основы теории систем: учебник для вузов / А. М. Малышенко. – Томск: Изд-во Томского политехнического университета, 2008.  $-364$  c.

4. Кравцов, А.В. Технологические основы и моделирование процессов промысловой подготовки нефти и газа: учебное пособие [Текст] / А.В. Кравцов, Н.В. Ушева, Е.В. Бешагина. – Томск: Изд-во Томского политехнического университета, 2012. – 128 с

5. Skogestad, S. Simple analytic rules for model reduction and PID controller tuning. J. Process Control 13, 2003, 291–309.

6. ГОСТ 8.346-2000 Государственная система обеспечения единства измерений (ГСИ). [Электронный ресурс] Режим доступа: http://docs.cntd.ru/document/1200019851.

7. Трудовой кодекс Российской Федерации от 30.12.2001 N 197-ФЗ (ред. от 05.02.2018) // Собрание законодательства РФ. - 07.01.2002.

8. ГОСТ 12.2.032-78 Система стандартов безопасности труда (ССБТ). Рабочее место при выполнении работ сидя. Общие эргономические требования. [Электронный ресурс]. – URL: <https://docs.cntd.ru/document/1200003913> – дата обращения: 24.05.2022.

9. СанПиН 1.2.3685-21 Гигиенические нормативы и требования к обеспечению безопасности и (или) безвредности для человека факторов среды обитания. – М.: ИПК Изд-во стандартов, 2021. – 496 с.

10. СП 52.13330.2016 Естественное и искусственное освещение. Актуализированная редакция СНиП 23-05-95\*. – М.: ИПК Изд-во стандартов,

65

 $2017. - 122$  c.

11. ГОСТ 12.1.019-2017 ССБТ. Электробезопасность. Общие требования и номенклатура видов защиты (с Поправкой). – М.: ИПК Изд-во стандартов, 2017. – 20 с.

12. ПРАВИЛА УСТРОЙСТВА ЭЛЕКТРОУСТАНОВОК Седьмое издание Раздел 1 ОБЩИЕ ПРАВИЛА Глава 1.1 ОБЩАЯ ЧАСТЬ

13. ПРИКАЗ от 15 декабря 2020 года N 903н об утверждении Правил по охране труда при эксплуатации электроустановок.

14. СП 12.13130.2009 ОПРЕДЕЛЕНИЕ КАТЕГОРИЙ ПОМЕЩЕНИЙ, ЗДАНИЙ И НАРУЖНЫХ УСТАНОВОК ПО ВЗРЫВОПОЖАРНОЙ И ПОЖАРНОЙ ОПАСНОСТИ.

15. Постановление Правительства РФ от 31 декабря 2020 г. N 2398 «Об утверждении критериев отнесения объектов, оказывающих негативное воздействие на окружающую среду, к объектам I, II, III и IV категорий».

16. Утилизация и переработка твёрдых бытовых отходов: учебное пособие / А. С. Клинков, П. С. Беляев, В. Г. Однолько, М. В. Соколов, П. В. Макеев, И. В. Шашков. – Тамбов : Изд-во ФГБОУ ВПО «ТГТУ», 2015. – 100 экз. – 188 с.